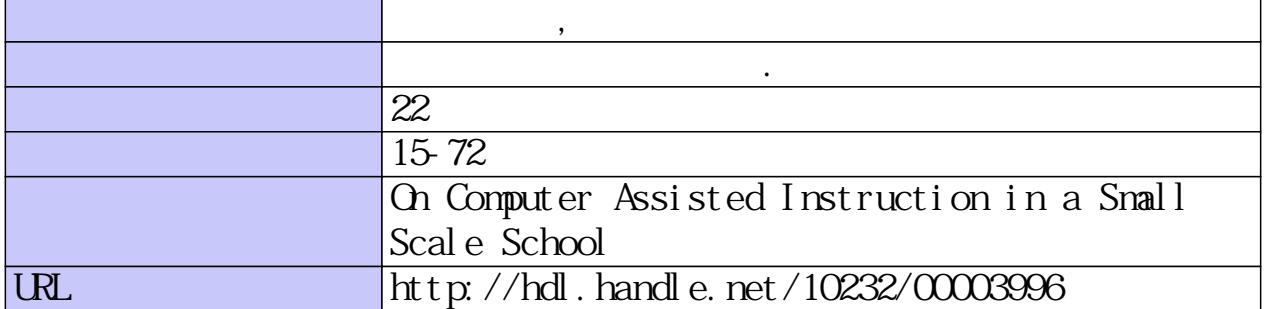

鹿児島大学理学部紀要(数学) No.22, p. 15-72 1989

# 小規模小学校におけるCAI

## 中村和恵・酒井 昏 (1989年9月9日受理)

# On Computer Assisted Instruction in a Small Scale School Kazue Nakamura and Manabu Sakai

#### Abstract

In the present report we give an example of CAI (Computer Assisted Instruction) done in a smau scale school in Sueyoshi-cho, Kagoshima prefecture, and discuss some possibilities of CAI and problems to be solved to make it more efficient.

# はじめに

パーソナルコンピュータ(以下パソコンと略称)を使った小規模校でのCIAの具体的な例を あげて、今後の可能性および問題点を探る。

鹿児島県曽於郡末書町立岩南小学校は全校生徒62名(平成元年3月1日現在)、 5 ・ 6年は複 式学級という小規模校である。昭和61年12月20日、末吉町で初の図-2に示すような教育用パソ コン・ネットワークシステムを購入した。ここでの、昭和62年・63年度の2年間にわたる、パソ コンの授業への応用研究を3章以下に紹介する。

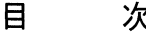

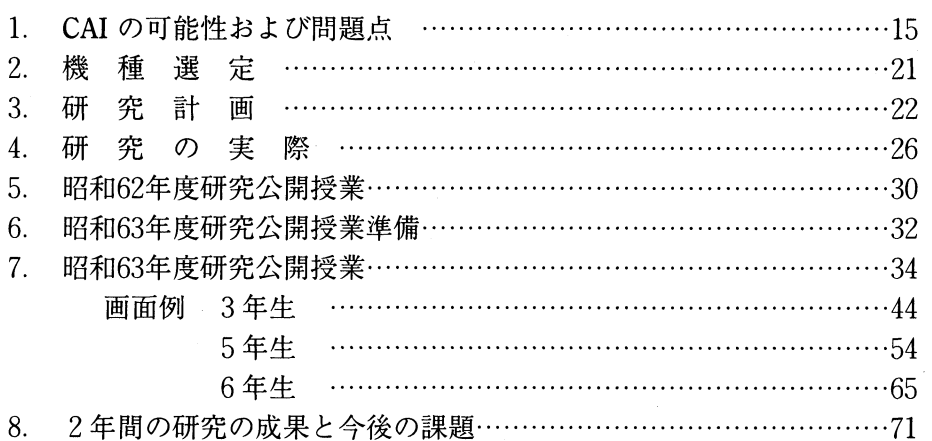

# 1. CAIの可能性および問題点

岩南小学校で実際にソフトウェア作成しながら感じたCAIの今後の可能性および問題点につ いて述べる。

Department of Mathematics, Faculty of Science, Kagoshima University, Kagoshima 890, Japan.

#### 16 カメラ エコン エコン エコン 中村和恵・酒井 宦

- 1. ハードウェアについて
	- (1) パソコンについて
		- ① メモリーの制限

メモリーの大きさにより、 CAIの応用プログラムに限界がある。 1時間の授業の 中に、画面や分岐をどれくらい取れるかで、個別対応の善し悪しが決まる。最近 のパソコンは随分改善されているが、今後画面用のメモリーの強化も考えていく 心安がある。

② 画面表示の速度の限界 画面の一部分を動かすのは何とか待てるが、全画面を動かすのは非常に遅い。授 業のスピードに合った画面表示が望まれる。

#### ③ 形態の問題

机上の前面に本体・ディスプレイが置かれているのは、授業という場にふさわし くないのではないか。特に小学校では、児童の座高も低く教師や黒板を見るとき 横に出ないと見えない。教師と児童がお互いに動かずに顔をみることができるよ うな(例えば机に埋め込むような)形態を早急に開発すべきだろう。また、キー ボードについても一考の余地がある。市販のパソコンをそのままの形でCAIに使 うことに、無理があると言えるのではないだろうか。

- (2) AV (オーディオビデオ) システムについて
	- ① 書画カメラ 参考書・写真・ノートなどを児童の画面に送ることができ、授業の質を高めるこ とができる。また、全員が注目する形のスクリーンがあってもいいのではない か。
	- ② VTR 市販のビデオ教材や、自作のビデオや、テレビ番組を児童の画面に送ることがで き、動きと音声によって変化のある授業ができる。
	- ③ ヘッドセット(ヘッドホーンおよびマイク) 音声によるLL授業ができる。
- (3)ネットワークシステムについて
	- ① パソコンとして 教師の側から児童の一部または全部にプログラムを送れる。また児童の一部または全部に教師の画面を送れる。逆にそれぞれの児童の画面を教師の側で受け取れ ることから児童の状態を知ることができる。
	- ② AVとして 書画カメラ VTR ヘッドセットを通して教師の側から情報を送れる。児童の側

から呼び出しスイッチにより教師を呼び、ヘッドセットで会話できる。

- ③ パソコンとAVとの連携として このシステムでは、VTR画面にパソコンでスーパーインポーズすることができな いが、最近できるものもあるようだ。また、 VTR画面をパソコンで管理すること ができない。これは技術的に大変難しいと思われるができるようになれば、応用 面で面白いことが試みられるだろう。
- 2. ソフトウェアについて ソフトウェアは、基本ソフトウェアとアプリケーションソフトウェアに大別される。
	- (1) パソコンの基本ソフトウェアについて 教育ソフトウェア開発用の言語があると、労力の削減を図ることができるのではない か。画面の処理に重点をおいた言語の開発が望まれる。
	- (2) CAIアプリケーションソフトウェアの現状について
		- ① メーカーのCAIのソフトウェア メーカーの CAI についてのソフトウェアは、オーサリングシステムを除いてほと んどない。オーサリングシステムは十数画面しか取れず、数十画面も取るような 授業では使えない。
		- ② 市販ソフトウェア 教育用の市販のソフトウェアは出回っているが、そのほとんどがドリル形式で授 業用には限られた使い方しかできない。
		- ③ 教師の自作ソフトウェア 教師が自作するには、本来の仕事の他に時間を取らなければならない。教師に とってはたいへんな負担となる。オーサリングシステムを使える範囲のものは数 時間でできるものもある。しかし、 1時間の授業のためのプログラムを作るとな ると数時間から数百時間もかかる。また、教師の作るもののほとんどが、言語は BASICを使って作られる。 BASICの特性といえる、定義なしに変数を使えたり、 コマンドやステーツメントを羅列できることがプログラムを分かりにくくして、 見直しに時間がかかる場合が多い。
	- (3) CAIアプリケーションソフトウェアの今後の開発方法 CAI ソフトウェア開発の手順を図-1に示す。
		- ① 市販ソフトウェア 店頭に多くのCAIソフトウェアが並ぶようになるといいものも出てくるだろう。 メーカーなどでもっと開発してほしい。

18 カメラ エコン エコン エコン 中村和恵・酒井 宮

- ② 教師の自作ソフトウェア 先にあげたように、教師が開発することは容易ではない。限られた教師によって プログラムを作ることになろう。プログラム製作の指導機関と教育の場とそれに 専念できる場を設ける心要がある。
- ③ 外部委託製作ソフトウェア 外部に委託するには、下記のことを満たす心要がある。
	- ・授業計画を詳細にわたって正確に決める。
	- ・業者の技術力を見極め、委託先を決定する。これは非常に難しい。
	- ・信頼関係がある。
	- ・連絡を密にし、進捗状況を常に知る。
	- ・検収基準を設けて、検収を正確にする。
	- ・費用を用意する。

# 3.学校の体制について

企業におけるコンピュータシステムの導入の成否は、その体制のありかたによって決ま る。学校も同様で、校長をはじめとする教職員が一丸となって取り組むことが成功の第一 条件だろう。小規模校では比較的できやすいと思われる。

(1)教職員に対する体制

以下に考えられることを述べる。 ⑤については使いやすいシステムの開発が望まれ る。 ⑥以降についてはすべての教師に望むべきではない。

- ① 教職員のコンピュータアレルギーの払拭。
- ② ワープロなどの利用でコンピュータの基本的操作に慣れる。
- ③ 一般的なコンピュータの研修の機会を多く作る。
- ④ 授業システムの設計ができる。
- ⑤ オーサリングシステムで授業システムが作れる。
- ⑥ 研修を受けてプログラムが作れる。
- ⑦ 授業のプログラムが作れる。
- (2)児童に対する体制

子供は好奇心が強く、柔軟性に富んでいるので、コンピュータアレルギーの心配はな いだろう。あまり干渉しないで自由に使わせる時間を取れたらよい。ただし、ソフト ウェアの選択は心要だろう。授業に使う場合は、キーの使い方の統一が望まれる。

## 4.小規模校でのCAI

岩南小学校で感じたことを基に述べる。

(1)教職員について 少人数のため、気持がまとまりやすいので、大きい規模の学校よりは、コンピュータ

導入はしやすいのではないか。しかしながら、校長、教頭の強力な推進力がなければ 進まない。コンピュータ導入には、強力な指導性、推進力が要求される。岩南小学校 はこの点で恵まれていた。一般的には、最初に半数以上の教師がコンピュータに興味 を示せばよしとすべきだろう。規模に関係なく、拒否反応も覚悟しなければならな い。

(2)児童・生徒について

一人1台の形でコンピュータが設置しやすいので、子供たちもなじむのが早い。岩南 小学校では、後に述べるように、複々式学級に近い形のクラスもあるが、ある学年に 説明している間、他の学年はパソコンで自習するという授業をして効果を上げてい る。また、最近は計算が特に速くなってきている。時間外の、パソコンを使ったドリ ルの自学自習の成果ではないか。今後は、速読に挑戟するとのことである。パソコン のせいだけではないだろうが、子供たちが生き生きした顔で、自信を持って行動して いる。花壇コンクール等にも入賞するような学校であるから、逆に、パソコン導入も 成果を上げることになったと思われる。

(3)保護者について

この小学校のPTAは大変協力的で、学校行事に地域ぐみで参加している。パソコン の導入も積極的に町に働きかけ、町で最初の導入となった。また、父兄の中にプログ ラムを作れる人があり、プログラム作りの協力ももらえた。その他有形、無形の協力 をして、パソコン教育の推進を支えている。

(4) 町行政について

末吉町は畜産を主とする農業の町だが、教育、文化活動に熱心に取り組んでいる。鹿 児島県の「コアラ」計画に早々と名乗りを上げ、最初に岩南小学校への導入となっ た。昭和61年から平成元年までの4年間に、小学校9校、中学校2校の町内のすべて の学校に、最大学級に合わせたこのようなシステムを導入予定である。しかし、ハー ドウェアだけではどうにもならないことから、ソフトウェアの製作を計画している。 また、町独自の教師のパソコン研修も予定されている。今後、どのような展開を見せ るか、導入を計画している市町村から注目されている。しかしながら、町だけの、予 算では限りがある。国や県単位のCAIソフトウァア開発が望まれる。

(5)提言

鹿児島県では「コアラ」計画により、教育現場へのコンピュータ導入が進められてい る。しかし、ハードウェアの導入は費用の問題だけで解決するが、ソフトウェアにつ いては簡単にいかない。県内の学校や教師から、作られたソフトウェアを集めるソフ トウェアセンター構想があるが、これが機能するには豊富なソフトウェアの畜積が必 要である。しかし、先に述べたように、教師が作ることには限界がある。同時に、授 業はそれぞれの教師のやり方でなければならない。画一化されたソフトウェアで、ど の学校、どの学年、どの学級でも同じ授業がなされるとしたら問題が大きい。そこ で、著者らは実状に合ったオーサリングシステムの開発を提言する。パソコンの種々

#### 20 20 アメリカ コンプロセッサ おおとこ 中村和恵・酒井 宦

の制限下では、学年別、科目別、単元別などに別ける必要があると思われるが、教師 の負担を軽くし、それぞれの個性を持った授業にしていくには最適と思われる。実際 に岩南小学校で筆者らが開発したオーサリングシステムは改善すべき点が多々ある が、部品化することにより3学年分のシステムを同時に作り上げた。教師の感想は BASICで作るより楽であるということだった。よりよいシステムを作りあげていくた めに、ソフトウェアへの予算の拡充が望まれる。

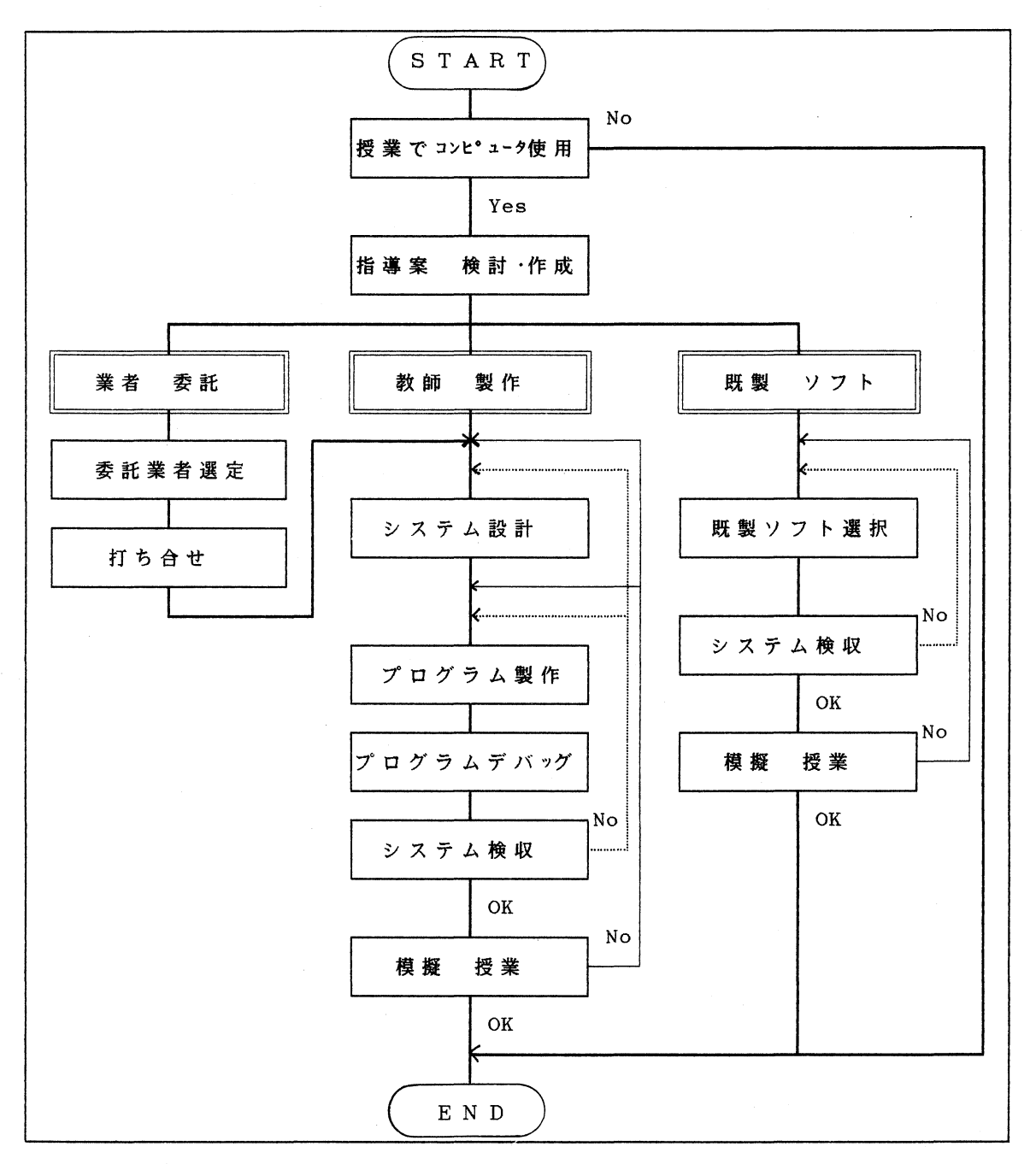

図ー1 ソフトウェア開発手順

# 2.機種選定

岩南小学校における機種選定は次のような条件を満たすことであった。

- 1.パソコン機能を持つこと
	- (1)教材作成が容易なオーサリングシステムを持つこと。
	- (2)教材用の市販されているパッケージソフトウェアが多量にあること。
- 2. 教師と児童の双方向機能があること
	- (1)教師側からプログラミングされた教材を児童に一斉に、または、グループおよび個別 に送り出せること。
	- (2)児童の処理内容を壊さないで、教師側からディスプレイ画像を送れること。
	- (3)児童側ディスプレイ画像のモニターが教師側でできること。
	- (4)児童の間で他の児童へディスプレイ画像が一斉・グループ別・個別に中継転送するこ とができること。
- 3.視聴覚教室をもつこと
	- (1) AV (オーディオビデオ)機能を持つこと。 ·VTR から録画したビデオ教材を児童用ディスプレイに送れること。

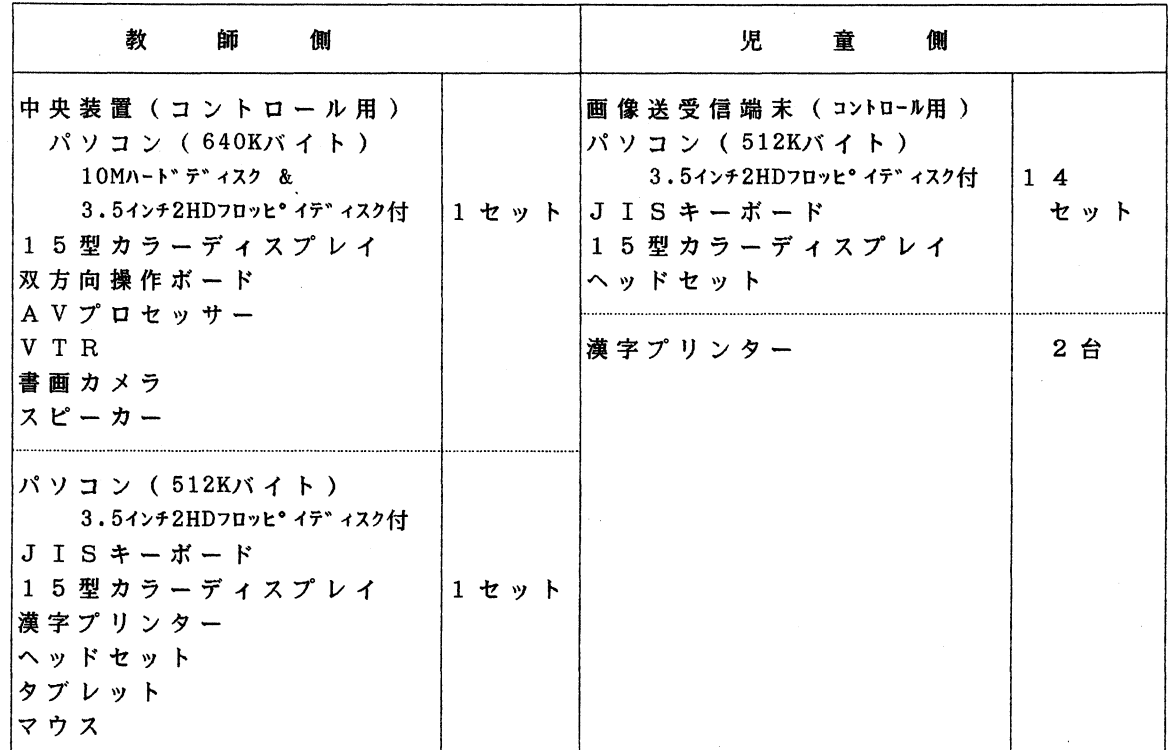

## 図-2 パソコンネットワークシステム

#### 22 20 22 アメリカ アメリカ アンチュー アンチュア 中村和恵・酒井 宦

- ・書画カメラにより教材書・写真・ノートなどを児童用ディスプレイに送ることがで きること。
- ・テレビ番組を児童用ディスプレイに送ることができること。
- (2)音声機能を持つこと
	- ・教師・児童間の会話が一斉・グループ別・個別にできること。
	- ・児童からの呼び出しができること。
- (3)教師側の簡単な操作で、児童用のディスプレイのビデオ映像とパソコン画面との切り 替えが容易であること。

以上の条件から図-2のような NEC PC Semi AV という教育用ネットワークシステムを決定 した。

## 3.研究計画

岩南小学校は、 "教育方法改善パソコンの研究"というテーマで昭和62年・63年度、曽於地区 研究協力校として指定を受けた。そこで次のような研究を進めることにした。

#### 1.研究主題

算数科において、学習指導の個別化を図るためパソコンをどのように活用するか

#### 2.研究主題設定理由

- (1)情報をいかに取入れ、それを処理して生き方に役立てるか。
- (2)学校経営の方針である「やる気をおこし、最後までやりとおす子供の育成」という目 標達成に役立つ。
- (3)児童は男子26名、女子36名で、 5 ・ 6年は複式学級という少人数学級・小規模校であ る。少人数にもかかわらず、個人差は大きい。特に、算数科の診断的学力検査では半 数近くの児童がアンダー・アチーバーで、後半の問題に無答が多い。特に、数量関係 や図形のところで落ち込んでいる学年が多い。これはそれぞれの学習状況を的確に把 握し、適切な指導・助言を行えば、確かな学力を身につけるものと思われる。その方 策として、パソコンを使ったドリル学習やチュートリアル学習を取り入れて、思考の 場や習熟の場を設けたい。また、シミュレーション学習で図形などの多様な画面を取 り入れたい。
- 3.研究の仮説

学習過程の中で効率的なパソコン利用の場を設定し、一人ひとりの達成状況に応じた学習 用ソフトウェアを用意することによって、児童の学習意欲を喚起し、個別化を図ることが できる。

4.仮説設定理由

児童一人ひとりの意欲を喚起するには、学習目標の到達状況に対して、児童の反応を素早 く確認することが必要である。そのために、下記のような特性・機能を持つパソコンを利 用したい。一人ひとりの進度差・理解度差に応じて、パソコンに細かなヒント・解説・評 価等を入れておけば個に応じた指導ができ、学習意欲を喚起させるであろう。単元全体の どの場で、あるいは-単位時間の中のどの場でパソコンを使うことがより効率的なのか。 言いかえれば、他の OHP·VTR·SF 等の教育機器では不十分な場合はどこなのか。パソ コンだから可能、パソコンの方がより多くの効果が期待できるという場を選び出したい。

- (1)児童自身が比較的自由に操作し、その情報を取り出したり、情報を自分の必要とする 形に加工することが容易である。
- (2) 児童自身が入力した情報に対して、的確に素早く KR (Knowledge of Results)情報 を提示することができる。
- (3)大量の情報が畜積されており、児童自身の手で瞬時にして取り出すことができる。
- (4) パソコンと対話するのは自分だけという安心感がある。
- (5)具体的に操作したり観察したりすることがむずかしいようなことも、色彩や動きを持 たせて表現することができる。
- (6)フィードバックが容易にでき、くり返し学習できる。
- (7)学習コースのキーポイントごとに分岐を設けて、学習者一人ひとりに対応できる類 題・ヒント等を組み込むことができる。
- 5.研究の進め方
	- (1)文献や先進校視察、校外における研修、講師による指導、全体研修、班別研修、個人 研修によりパソコンの教育利用について研修を進める。
	- (2)市販ソフトウエアの収集、ソフトウエアの作成を促進して、多くの資料を収集する。
	- (3)職員全体の相互研修によって、テーマに沿った理論的研究を深め、実践面での具体的 問題の解明に努め、あわせて実際指導(研究授業等)で検証していく。
	- (4)研究の機会
		- ・全体研修——月3回(1, 2, 4週の月曜日) 15:55~
		- ・個人・少人数グループ研修、——火,水,金曜日 16:10~
		- ・校外研修——総合教育・視聴覚センターにおける研修、諸研修会への参加
		- ・個人研修——個人研究テーマの設定・研究を推進する。 (町・郡論文応募等)
- 6.研究の組織

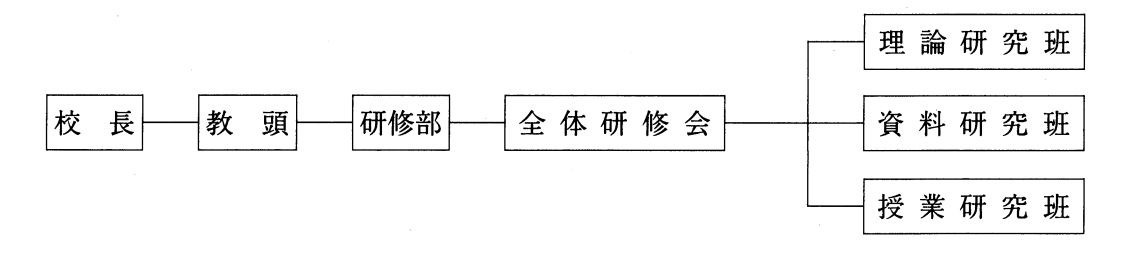

# 24 24 アメリッシュ 24 中村和恵・酒井 宦

理論研究班––研究紀要の内容、パソコンの取り入れ方の研究、実態調査 資料収集班-教材ソフトウエアの作成、市販ソフトウエアの収集、各学年への提供 授業研究班––指導課程の研究、指導内容の研究、学習用ソフトウエア作成の資料作り

# 7.研究授業・授業研究の推進

一人1回以上の研究授業を目標に、算数科を中心にした授業実践を通してパソコンの取り 入れ方を研究する。

| 月              | в               | 矐<br>Η. | 研                                 | 修                   | 内 | 容 |  | 講<br>師 |       |   |      | 担当 ·   | 係                    |
|----------------|-----------------|---------|-----------------------------------|---------------------|---|---|--|--------|-------|---|------|--------|----------------------|
| $\overline{4}$ | 7<br>8          | 灭<br>金  | 計画                                | 教科部会で本年度のテーマ・努力点・実践 |   |   |  |        |       |   | 各教科部 |        |                      |
| 4              |                 | 9末      | 各教科部の年間活動計画承認                     |                     |   |   |  |        | 研     |   | 修    | 係      |                      |
|                |                 |         | 4/10,13,14 各係の年間活動計画              |                     |   |   |  |        | 研     |   | 修    | 係      |                      |
| 4              | 15 水            |         | 校 内 研 修 年 間 計 画 決 定 ・ 研 修 組 織 体 制 |                     |   |   |  |        | 研     |   | 偧    | 係      |                      |
| 4              | $27$  月         |         | パソコン教育利用についての研究                   |                     |   |   |  | ⊚      | म     |   | 蓚    | 医      |                      |
| 5              | 11              | 月       | パソコン教育利用についての研究                   |                     |   |   |  | ⊚      | 研     |   | 修    | 係      |                      |
| 5              | 18月             |         | パソコン教育利用についての研究                   |                     |   |   |  | ⊚      | । ਜ   |   | 修    | 係      |                      |
| 6              | 1 <sup>1</sup>  | 月       | 保健指導                              |                     |   |   |  |        | 保     | 偅 |      | 係      |                      |
| 6              |                 | 8   月   | 事前研究(指導案・自作ソフト活用の検討)              |                     |   |   |  | ⊚      |       |   |      |        | 授業者 (3年・児玉)          |
| 6              | 15月             |         | 校内研究会 (授業研究・テーマ研究)                |                     |   |   |  | ⊚      |       |   |      | 教科(算数) |                      |
| 6              | 22              | 月       | 事前研究(指導案・自作ソフト活用の検討)              |                     |   |   |  | ⊚      |       |   |      |        | 授業者 (4年·中屋敷)         |
| 6              | 29 <sub>1</sub> | 月       | 校内研究会 · 図画作品審査会                   |                     |   |   |  | ⊚      |       |   |      | 教科(図工) |                      |
| 7              | 13日             |         | 事例研究・一学期研修のまとめ                    |                     |   |   |  |        | 生徒指導係 |   |      |        |                      |
| 7              | 21月             |         | 個人研修テーマの研究(教育論文のかき方)              |                     |   |   |  |        | 研     | 蓚 |      | 係      |                      |
| 8              | $21\,$          | 金       | 学習プログラム(ソフト)の研究                   |                     |   |   |  | ⊚      | 研     | 蓚 |      | 係      |                      |
| 8              | 31   月          |         | 学習プログラム(ソフト)の研究                   |                     |   |   |  | ⊚      | 研     | 修 |      | 係      |                      |
| 9              |                 | 71月     | 学力診断テスト結果の検討                      |                     |   |   |  |        | 研     | 修 |      | 孫      |                      |
| प्र            | 14 月            |         | 運動能力・体力診断テスト結果の検討                 |                     |   |   |  |        |       |   |      |        | 体育 · 5 · 6 年研修       |
| 9              | 28 月            |         | 事前研究(指導案・自作ソフト活用の検討)              |                     |   |   |  | ◉      |       |   |      |        | 授 業 者 (5·6年 ·今 別 府 ) |
| 10             | 5月              |         | 校 内 研 究 会 ( 授 業 研 究 ・ テ ー マ 研 究 ) |                     |   |   |  | ⊚      |       |   |      | 教科(算数) |                      |
| 10             | 12月             |         | 郷土教育の研究                           |                     |   |   |  |        | 郷土教育係 |   |      |        |                      |
| 11             | 2 <sub>1</sub>  | 月       | 事前研究 (指導案・VTR活用の検討)               |                     |   |   |  | ⊚      |       |   |      |        | 授業者 (2年 中山)          |
| 11             |                 | 9月      | 校 内 研 究 会 ( 授 業 研 究 ・ テ ー マ 研 究 ) |                     |   |   |  | ⊚      |       |   |      | 教科(道徳) |                      |
| 11             | 24 火            |         | 事前研究(指導案・自作ソフト活用の検討)              |                     |   |   |  | ⊚      |       |   |      |        | 授業者 (4年·中屋敷)         |
| 11             | 30 月            |         | 校 内 研 究 会 ( 授 業 研 究 ・ テ ー マ 研 究 ) |                     |   |   |  | ⊚      |       |   |      | 教科(道徳) |                      |

図-3 ( 1 ) 昭和6 2年度研修計画

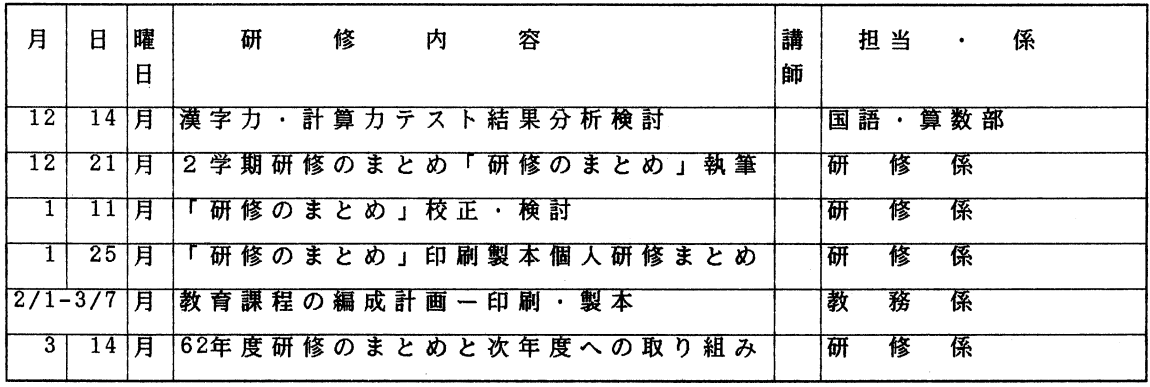

図-3 ( 2 ) 昭和6 2年度研修計画

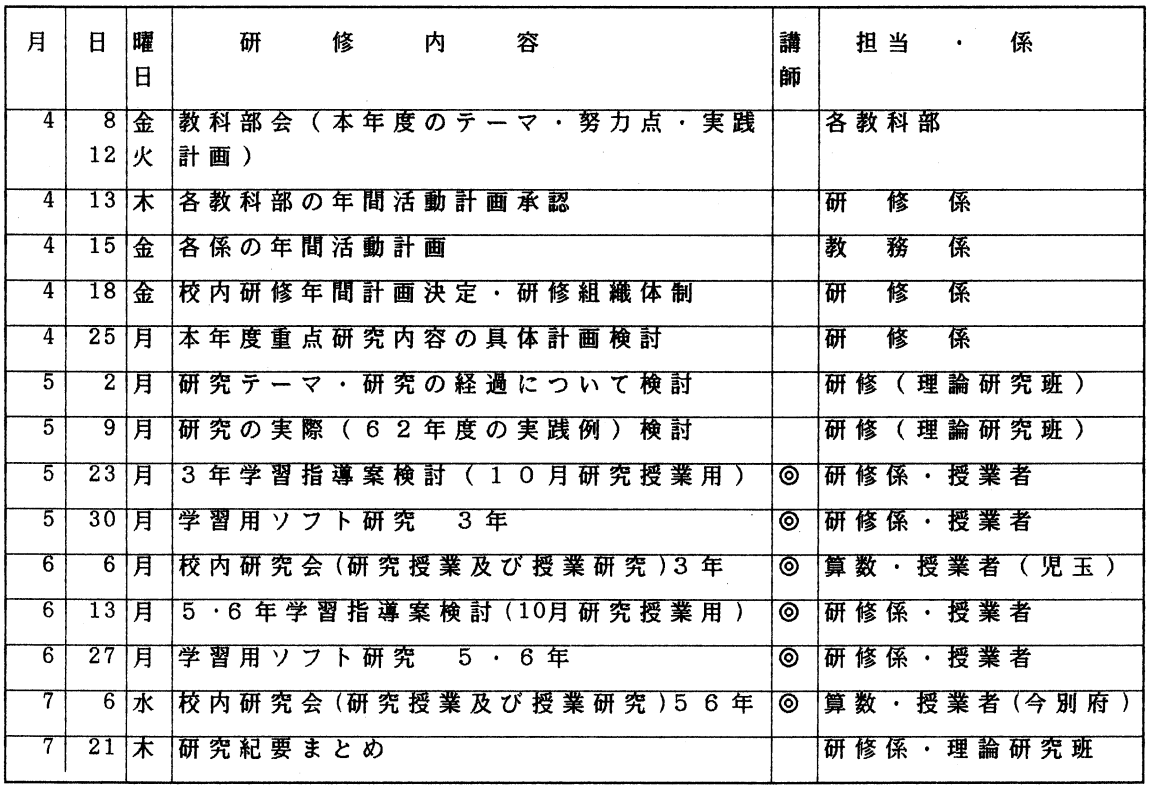

図-3 ( 3 ) 昭和6 3年度研修計画

中村和恵・酒井 昏

| 月                            | B.      | 矐<br>Β | 研                       | 修改 | 内 | 容                                      | 講<br>師 |    | 担当 ·   | 係                   |
|------------------------------|---------|--------|-------------------------|----|---|----------------------------------------|--------|----|--------|---------------------|
| ड                            |         | 1   月  | 学 力 診 断 テ ス ト 結 果 の 検 討 |    |   | $\sim 100$                             |        | 研  | 偧      | 係                   |
| 8                            | 上旬      |        | 夏休み中 教育センター研修           |    |   |                                        | ⊚      | 研  | 絛      | 係                   |
| $9/5 - 26$                   |         | 月      | 研究公開諸準備                 |    |   |                                        |        | 研  | 修      | 係                   |
| 10 <sup>1</sup>              | $18$  火 |        | 研究公開(授業-3年、5·6年)        |    |   |                                        | ⊚      |    | 教科(算数) |                     |
| $10^-$                       | $24$ 月  |        | 研究公開の反省・今後の問題点          |    |   |                                        |        | 研  | 修      | 係                   |
| $10^{-}$                     | 31月     |        |                         |    |   | 事 前 研 究 (指 導 案 ・ 自 作 ソ フ ト 活 用 の 研 究 ) |        |    |        | 研 修 係 ・ 授 業 者       |
| $11\,$                       |         | 7 月    |                         |    |   | 校 内 研 究 会 ( 授 業 研 究 ・ テ ー マ 研 究 )      | ⊚      |    |        | 授 業 者 (2 年 ・中 屋 敷 ) |
| $11\,$                       | $21$ X  |        |                         |    |   | 事 前 研 究 (指 導 案 ・ 自 作 ソ フ ト 活 用 の 研 究 ) |        |    |        | 研 修 係 ・ 授 業 者       |
| $11\,$                       | $28$  月 |        |                         |    |   | 校 内 研 究 会 ( 授 業 研 究 ・ テ ー マ 研 究 )      | ⊚      |    |        | 授業者 (4年・宍田)         |
| $\overline{12}$              |         | 5 月    |                         |    |   | 漢 字 力 ・ 計 算 力 テ ス ト 結 果 分 析 検 討        |        |    | 国語・算数部 |                     |
| $\overline{12}$              | 17 月    |        |                         |    |   | 2 学期研修のまとめ「研修のまとめ」執筆                   |        | मि | 修      | 係                   |
| $\mathbf{1}$                 | $23$ 月  |        |                         |    |   | 事前研究(指導案·自作ソフト活用の研究)                   |        |    |        | 研 修 係 ・ 授 業 者       |
| $\mathbf{1}$                 | 30 月    |        |                         |    |   | 校 内 研 究 会 ( 授 業 研 究 ・ テ ー マ 研 究 )      | ⊚      |    |        | 授業者(1年・中山)          |
| $\overline{2}$ )             | $27$ 月  |        |                         |    |   | 62年 度 研 修 の ま と め と 次 年 度 へ の 取 り 組 み  |        | 研  | 修      | 係                   |
| 11/29<br>$\mathbf{I}$<br>3/6 |         | 月      |                         |    |   | 教 育 課 程 の 編 成 計 画 分 担 ・ 印 刷 ・ 製 本      |        | 教  | 務      | 係                   |

図-3 ( 4) 昭和6 3年度研修計画

(1)年間指導計画のどの単元でパソコンが利用できるか検討する。

- (2)単元全体の指導過程のどの学習場面でパソコンを利用したらよいか検討する。
- (3)本時の学習計画の中でどのような実験観察や問題提示をするか決め、プログラムの作 成と活用方法の研究を深める。
- (4)学習画面に対応した学習プリントの作成。
- (5)学習訓練のしかた。
- (6)外部講師を交えた相互研修の場を多く持つ。

# 8.校内研修計画

昭和62年度、昭和63年度を図––3 $(1)(2)(3)(4)$ に示す。

# 4.研究の実際

- 1. パソコン学習の形態
	- (1)ドリル学習 演習問題を反復練習させる形態
	- (2)チュートリアル学習-コンピュータが教授者の機能を代行し、学習者の学力や個 性に応じた学習を展開する形態。
- (3)シミュレーション学習-シミュレートされた現象をみて内容を理解したり、概念間 の関係を兄い出したりする形態。
- 2.パソコンを使った授業システム 授業におけるパソコンの利用を図-4のように位置づけた。
- 3.ソフトウェアの作成 授業にパソコンを取り入れ、自分たちでプログラムを作成するとき、今まで以上に授業設 計を綿密に行い、教材研究を深めなければ、良いソフトウェアはできない。そこで、ソフ トウェア作成に留意してきたことを述べる。
	- (1)授業設計段階
		- ① どの教科の、どの単元の、どの時間にパソコンを利用するか。
		- ② 個別化を図る場をどのように設定し、パソコンをどう位置ずけるか。
		- ③ パソコンで何を考えさせるか、発見させるか。
		- ④ 子供の実態をより深く分析し、予想される子供の反応について見通しを立てる。
		- ⑤ 予想される子供の反応に対して、どのようなKR情報を与えるか。
	- (2)ソフトウェア作成段階
		- ① 授業設計をもとにして、パソコンの機能を十分引き出せるソフトウェア作成計画 を立てる。
		- ② キー操作を容易にできるようなソフトウェアにし、パソコンに対応する抵抗感を なくす。
		- ③ ステップを小さくしたり、ヒントの画面を工夫したりして、どの児童にも分かる ソフトウェアを作成する。
		- ④ 単一画面の連続にならないよう、色や音の使い方を工夫し、児童に興味を持たせ るようなソフトウェアを作成する。
		- ⑤ 発達段階をふまえて、画面上の文字・記号・図形の量を考え、その学年に合った 画面構成を考える。
- 4.パソコンを活用した学習の個別化をめざす授業モデル、及び実践例
	- (1)モデル1

学習速度に応じて、個別に KR 情報を送る。進度差に応じた個別化をはかることがで きる。

実践例としては、ドリル学習で操り返し問題を出すとき。

- ① 1年 たしざん ② 2年 かけ算九九 ③ 4年 2位数のかけ算 ④ 5年 小数の割り算
- (2)モデル2

児童の興味、関心の差に応じて、コースを分けるモデルである。学習者は自分が好き なものや理解しやすいものを選ぶことができる。

実践例

①3年 分数の理解の仕方 (液量図で、リボン図で、数直線で)

(3)モデル3

児童のつまずきの種類によって、補説を準備しておくモデルである。理解度差や進度 差の個別化が図れる。

実践例

①6年 分数のかけ算 (約分で、帯分数で、計算方法でつまずくもの)

②6年 拡大図のかき方 (3つのかき方のどれでつまずくか)

(4)モデル4

児童の理解度差、達成度差によってコースを分けるモデルである。個の能力に応じた 授業の展開ができる。 実践例

① 5年 約分の意味とやり方

#### 5.校内研究授業での実践例

- (1)チュートリアル学習の例
	- 2年 「大きなかずのたし算」
	- ① 授業

2位数+2位数=3位数 十の位から百の位にくり上る計算の方法を、パソコン でブロックの図を使って、視覚的にとらえて理解させる。

- ② 教材作成の方法 メーカー製のオーサリングシステム(タブレット使用)を使った。
- ③ 実践の成果
	- ・-の位から十の位へ、十の位から百の位へくり上る様子が、ブロックの移動で 視覚的にとらえられるので、くり上がりの方法がよく理解できた。 ・百の位の理解が深まった。

④ 今後の課題 オーサリングシステムで、タブレットを利用しての初めてのプログラムだったの でやや単純な分岐となった。今後は数多くのKR情報を組み込みたい。

- (2)シミュレーション学習の例
	- 5年 「円と多角形」
	- ① 授業

円の面積は、等積変換によって、平行四辺形の面積に置き換えて求められること を理解させ、そのことから円の面積を求める公式を導き出す。

# ② 教材作成の方法

- メーカー製のオーサリングシステム(タブレット使用)を使った。
- ③ 実践の成果

・円を等分割して、等積変換していくと、円の面積は平行四辺形の面積に変換さ

れることを視覚的にとらえさせることができた。

- ・円の面積を求める公式は、等積変換された平行四辺形の公式を変形して、半径 ×半径×3.14になることを理解させることができた。
- ・パソコンを利用して、円の面積を求める問題を解かせていくことによって理解 度差に応じた学習をさせることができた。
- ④ 今後の課題

平行四辺形の面積を求める公式から、円の公式を導くところでは、教師の発間に 児童が答え、それをパソコンで確かめることにしている。ここでパソコンをもっ と有効に活用し、児童が公式を導き出せるように工夫する必要がある。

- (3)ドリル学習の例
	- 6年 「分数のかけ算とわり算」
	- ① 授業

除数が分数である場合の計算を習熟させる。

- ② 教材作成の方法 BASICで作成。
- ③ 実践の成果
	- ・一人にパソコン一台を利用したので、個人の進度差や、理解度差に応じて分数 のわり算の計算を習熟することができた。
	- ・児童が出した答えに対して即座にKR情報を送ることができるので、児童は意

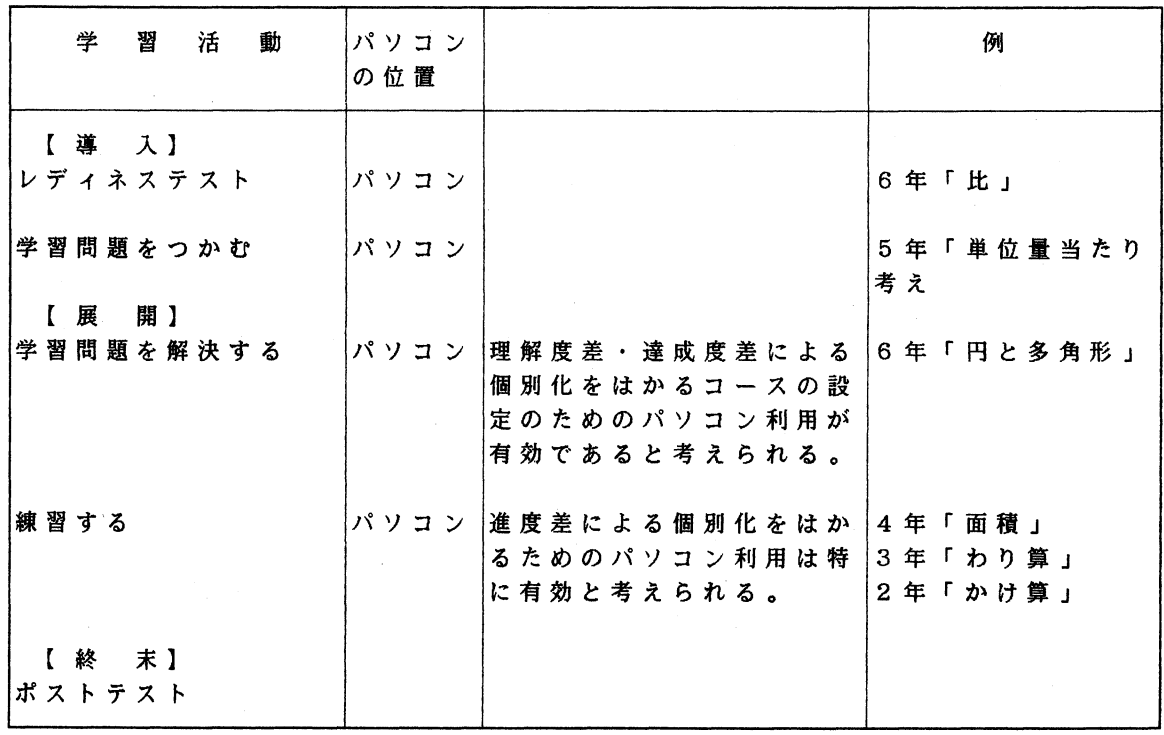

図ー4 授業システム

欲的に取り組んでいた。

- ④ 今後の課題
	- ・計算の途中をパソコンの画面に出すとき、一つ一つのキー操作によって入力す るので、もっと簡単にできるようにした方がよい。
	- ・問題はデータ文で一つ一つ入れてあるが、ランダム関数を用いて、問題がくり 返し画面に出てくるようにしたい。

# 5.昭和62年度研究公開授業

- 1.日時 昭和62年10月6日5校時
- 2.学年人数 5年 男子2名 女子6名 計8名
- 6年 男子3名 女子5名 計8名 合計16名(複式学級)
- 3.教科 算数
- 4.単元 5年 分数の計算
	- 6年 拡大図と縮図
- 5. 授業目標 5年 異分母分数の加法の意味と、その方法を理解させる。 6年 3角形の拡大図の書き方を理解させる。
- 6. 授業のすすめ方 図--5(1)(2)
- 7.評価 5年・異分母分数の加法は、通分してから計算するわけが理解できたか。 ・異分母分数の加法のしかたが理解できたか。

6年・拡大図のかき方が理解できたか。

8.昭和62年度研究および研究授業におけるパソコン活用反省 昭和62度をふり返ってみると、個別化に対して、進度差に中心をおいた指導をしてきた。し かし進度差だけではだめで、児童の能力・特性に応じて、ステップを小さくしたり、大きく したりして、理解度差・達成度差に応じた細かな配慮をした個別化を行う必要があるのでは ないだろうか。

研究公開授業におけるパソコンの使用は、教師の負担が大きかった。 BASICでのプログラ ム作成はコンピュータやBASICの使い方が理解できていなければならない。 BASICで授業 用のいくつもの画面をプログラムするには、たい-んな時間と労力と専門的知識を必要とす る。

当初、担当の教師がプログラミングしていたものを、時間的な余裕がなく、途中で筆者等が 引き継ぐことになった。残された2週間の時間では、授業の流れに沿って、プログラムする しか方法はなかった。

今後、学習用ソフトウェアを作成するための問題点を列挙してみる。

- ① 早めに学習指導案を作り、ソフトウェア作成の時間を確保する。
- ② メーカーのオーサリングシステムの画面数が少ないので、きめ細かい授業に使用できな い。
- ③ BASICでソフトウェア作成するには専門的技術が必要である。
- ④ BASICでソフトウェア作成するには時間と労力がかかる。

- ⑤ 1時間分の授業のプログラムは数十時間から数百時間かかり、すべて教師が作成するに は負担が重すぎる。
- ⑥ 複雑なものは外部の専門家に依頼する必要がある。
- ⑦ ⑥の場合費用をどうするか。

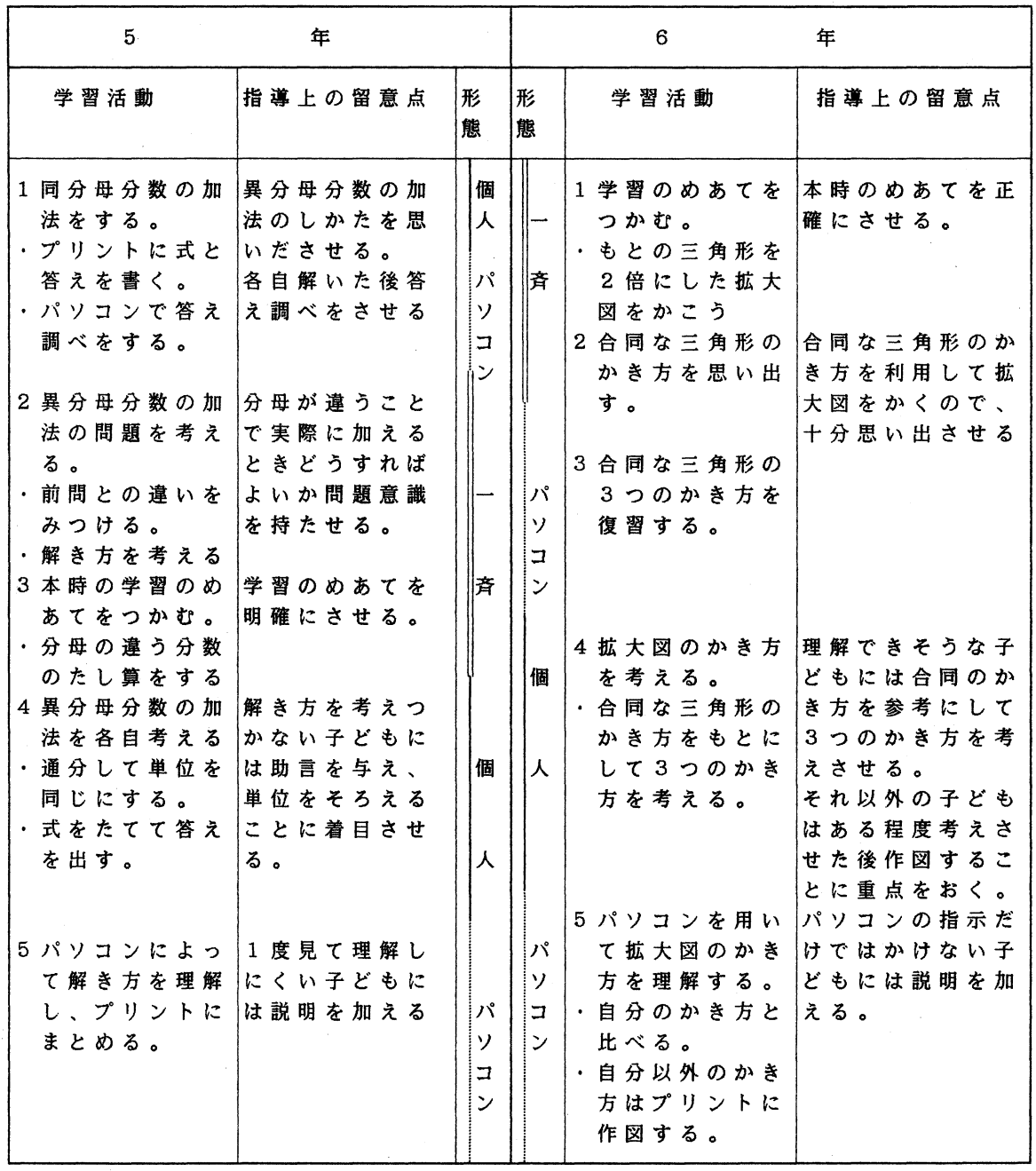

図一5 ( 1 ) 授業のすすめ方

中村和恵・酒井 官

| 5                                                                                                   | 年                                                          | 6                                                                                                    | 年                                          |
|----------------------------------------------------------------------------------------------------|------------------------------------------------------------|----------------------------------------------------------------------------------------------------|--------------------------------------------|
| 学習活動                                                                                                | 指導上の留意点<br>形<br>熊                                          | 形<br>学習活動<br>熊                                                                                                    | 指導上の留意点                                    |
| 7 本 時 の ま と め を  異 分 母 分 数 の 加<br>する。<br>・分母のちがう分  <br>数のたし算は、<br>通分してから計<br>算する。<br>8次時の予告をす<br>る。 | りぺ<br>ソ<br>$\Box$<br>$\mathcal{A}$<br>法のしかたを確<br>認する。<br>斉 | 6他の三角形を3<br>個<br>倍 に し た 拡 大 図<br>をプリントに作<br>人<br>図する。<br>• 3 つのかき方を<br>用いる。<br>7本時のまとめを  拡大図のかき方を<br>する。<br>斉<br>・もとの三角形を<br>2 倍 に し た 拡 大<br>パ<br>図のかき方。<br> ① 2 つの辺を 2 倍<br>ソ<br>にのばしてその<br>コ<br>間の角度を同じ<br>ン<br>にする。<br>② 1 つの辺を2倍<br>にのばしてその<br>両はしの角度を<br>同じにする。<br>33つの辺を2倍<br>にのばす。<br>8次時の予告をす<br>る。 | 進 み の 早 い 子 ど も<br>は応用問題をさせ<br>る。<br>確認する。 |

図-5 ( 2 ) 授業のすすめ方

## 6.昭和63年度研究公開授業準備

昭和62 - 63年度曽於地区研究協力校教育方法改善研究公開は、昭和63年10月18日開催されるこ とになった。

昭和62年度の反省から、児童の能力・特性に応じて、ステップを小さくしたり、大きくしたり して、理解度差・達成度差に応じた細かな配慮をした個別化を行う必要があるのではないだろう か。そこで、次のような目標を設定した。

1.目標

主に、前時のポストテストや本時の形成的評価によって得られた児童一人ひとりの達成状 況に応じられるように、児童の挑戟する気持ちもくみながら、学習過程の流れのキーポイ ントに分岐を設ける。そして、学習者一人ひとりに対応できる類題・応用・発展問題・ヒ ント・解説等の画面を組み込み、いく通りもの学習の流れを作るようにする。

32

2.ソフトウェア開発検討事項

4月から研究公開授業をする学年・教科・単元の検討に入った。 5月にはその概要が決定 し、ソフトウェアは外部委託することになり、筆者等が引き受けることになった。

研究授業は3年生と、 5年・ 6年生の複式学級の算数に決まった。 6年生には一人学力の 劣る子がいるため、 4つのソフトウェアの準備が必要となった。 6月からソフトウェア作 成の打ち合せに入り、次のような検討事項が出てきた。

- (D ソフトウェアを作るために必要な資料作りをどうするか。
- ② 昭和62年度研究公開授業において作ったソフトウェアが利用できないか。
- ③ 3学年分のソフトウェアをどのような形でつくるか。
- ④ 個別学習に適応するように、流れに分岐を作れないか。
- ⑤ 子どもたちがそれぞれ操作した内容を記憶し教師のパソコンに吸い上げて見ることは できないか。
- ⑥ どんなものにも使えるようなフレキシブルなソフトウェアは開発できないものだろう か。
- 3.ソフトウェア作成上の資料作り
	- e)指導案作り。
	- (診 それぞれの学年に必要な特殊文字、図形などの洗い出し。
	- ③ 画面の設計。
	- ④ 流れの設計。
	- ⑤ 児童の入力方法の設計。
- 4.ソフトウェアの開発

前年度使用したプログラムは汎用性に欠けることから新たに成作することになった。 3学 年分を、同じプログラムで作る検討をした結果、オーサリング・システムを開発すること にした。

(1)プログラムの概要

プログラムは下記のようにおおまかに四つに分かれるが、メモリーの関係でどの学年 も同じにすることはできなかった。それぞれ、部品を作りつなぎ合わせることにした。 なお、言語は BASIC で開発した。 1~3まで授業の流れに沿って、担当の教師がデー タ登録をする。実際の授業では、 ④がメモリーに常駐し、フロッピィに登録されたデー タを読みながら実行していく。

- (1) 数字、文字、特殊文字、図形等の要素登録ができる。 ② 画面を定義し、登録することができる。 3 流れ (実行) を定義し、登録することができる。 4 3に沿って実行できる。
- (2)データ登録

それぞれの授業に応じて、登録したデータの数を図-6に示す。

34 34 カランチ 34 キランチ 12 キランチ 12 キランチ 中村和恵・酒井 宦

|   | 項<br>目<br>$\sim 10^{-1}$ | 3年生   | 5年生   | 6年生                 |
|---|--------------------------|-------|-------|---------------------|
| 要 | 文字列                      | 145行  | 300行  | 100行                |
|   | 数<br>整                   | 200行  | 82行   |                     |
| 素 | 数<br>分                   | 220行  |       |                     |
|   | 特殊文字                     | 50個   | 50個   | 50個                 |
| 面 | 義<br>面<br>定              | 6 8 個 | 5 7 個 | 個<br>4 <sub>1</sub> |
| 実 | 行<br>義<br>定              | 999行  | 1400行 | 1400行               |

図-6 データ登録

# 7.昭和63年度研究公開授業

昭和62 - 63年度曽於地区研究協力校教育方法改善研究公開は、次のような要領で開催された。

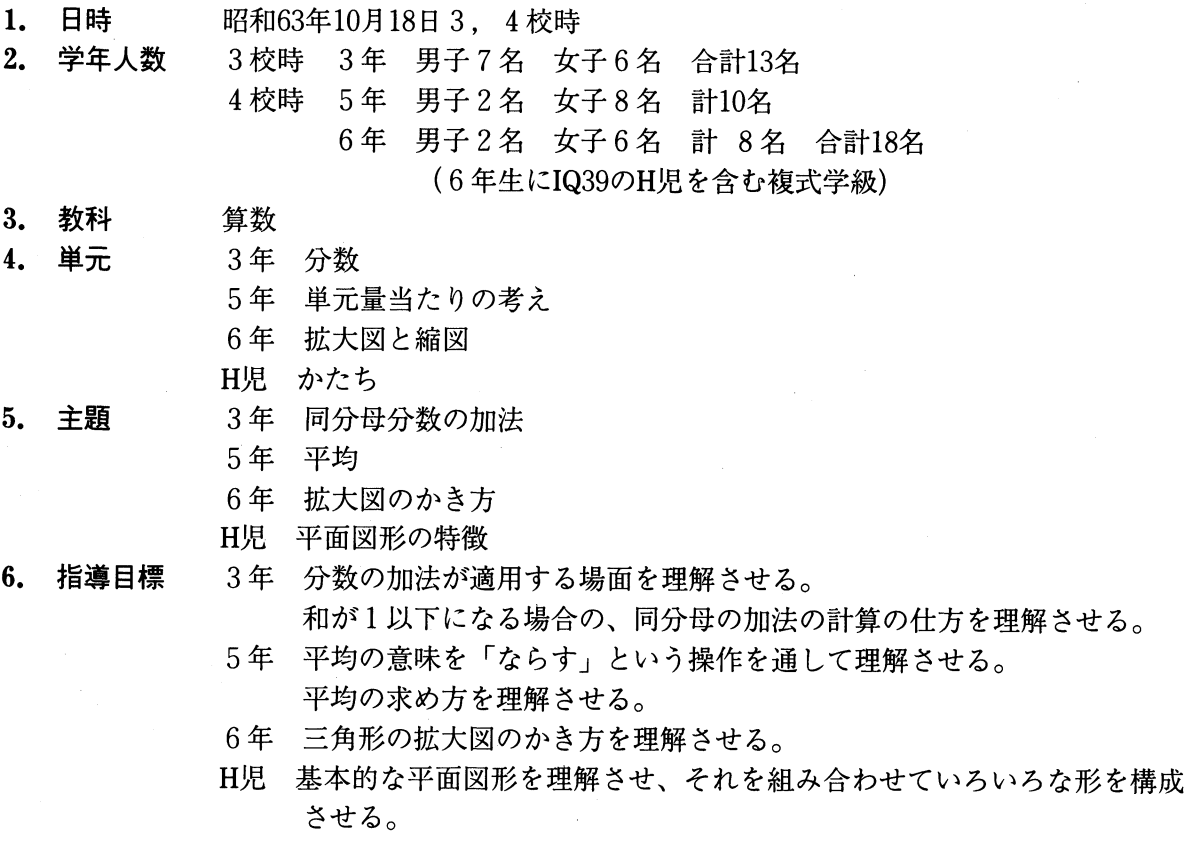

- 7.目標行動 3年 分数でも足し算ができることに気づき、簡単な場合の同分母の加法を計 算するすることができる。
	- 5年 平均とは「ならす」ことであることに気づき、いろいろな場合の平均を 求めることができる。
	- 6年 合同な図形のかき方を参考にして、拡大図の性質を用い、 3つの方法で 拡大図を作図することができる。
	- H児 立体図形の1つの面から平面を取り出して、そのなかま作り、形作り、 模様作りをして基本的な平面図形(円、三角形、四角形)の特徴を理解 させる。基本的な平面図形を組み合わせて、いろいろな形を構成させる。

#### 8.下以目標行動

- 3年 ① 同分母の加法を計算することができる。
	- ② 問題文から式の要素を抽出し、 1/5+2/5のように同分母の分数の立式をす る。
	- ③ 「合わせて」 「ふえると」 「みんなで」 「たすと」とう言葉から加法適用の場合で あることを指摘できる。
	- ④ 1/5+2/5-3/5になることを言葉で説明することができる。
	- ⑤ 1/5+2/5の計算は、単位分数の考えを基にして(1+2)の計算に帰着す ると指摘できる。
	- ⑥ 液量図を数直線に関連ずけて操作することができる。
	- ⑦ 数直線から1/5+2/5-3/5になると指摘できる。
	- ⑧ 液量図を見て1/5dl+2/5dl-3/5dlと言える。
	- ⑨ 液量図をパソコンで操作することができる。
	- ⑩ 10/10-1と指摘できる。
	- ⑪ 1/5は1/5の1つ分、 2/5は1/5の2つ分であることを指摘できる。
	- ⑫ 1/5+2/5の答えを予想し、書いたり発表したりできる。
	- ⑬ 1/5と2/5という2つの分数で、問題を作ることができる。
- 5年 ① 実際にならすことができない平均を求めることができる。
	- (診 実際にならすことができる平均を求めることができる。
		- ③ 実際にならすことができるものをパソコンの画面上で操作し、平均することが できる。
		- ④ ジュースの平均を計算によって求めることができる一′。
		- (9 ジュースの量を平均にする操作を基にして、計算方法を説明できる。
		- ⑥ 平均の定義を言葉で言い表すことができる。
		- ⑦ 平均とは「ならす」ことであると指摘できる。
		- ⑧ 3つのジュースを同量ずつにした操作から、 1班分の量が言える。
		- ⑨ 3つのジュースを同量ずつにする方法が説明できる。
- 6年 ① 拡大図の3つのかき方を説明でき作図できる。 (診 拡大図を2つの辺とその間の角を用いて作図する方法を説明できる。

### 中村和恵・酒井 官

③ 拡大図を1つの辺とその両端の角を用いて作図する方法を説明できる。

- ④ 拡大図を3つの辺を用いて作図する方法を説明できる。
- ⑤ 拡大図を2つの辺とその間の角を用いて作図することができる。
- ⑥ 拡大図を1つの辺とその両端の角を用いて作図することができる。
- ⑦ 拡大図を3つの辺を用いて作図することができる。
- ⑧ 拡大図をかくときには、合同な3角形のかき方を用いればよいことを指摘でき る。
- ⑨ 合同な3角形のかき方を説明できる。
- ⑩ 拡大図の性質を用いて、拡大図かどうかを確かめることができる。
- ⑪ 拡大図の性質が言える。
- ⑫ 拡大図の定義が言える。

## 9.形成関係図

下位目標行動を次のように、それぞれの子どもの達成度に応じて学習を進める。

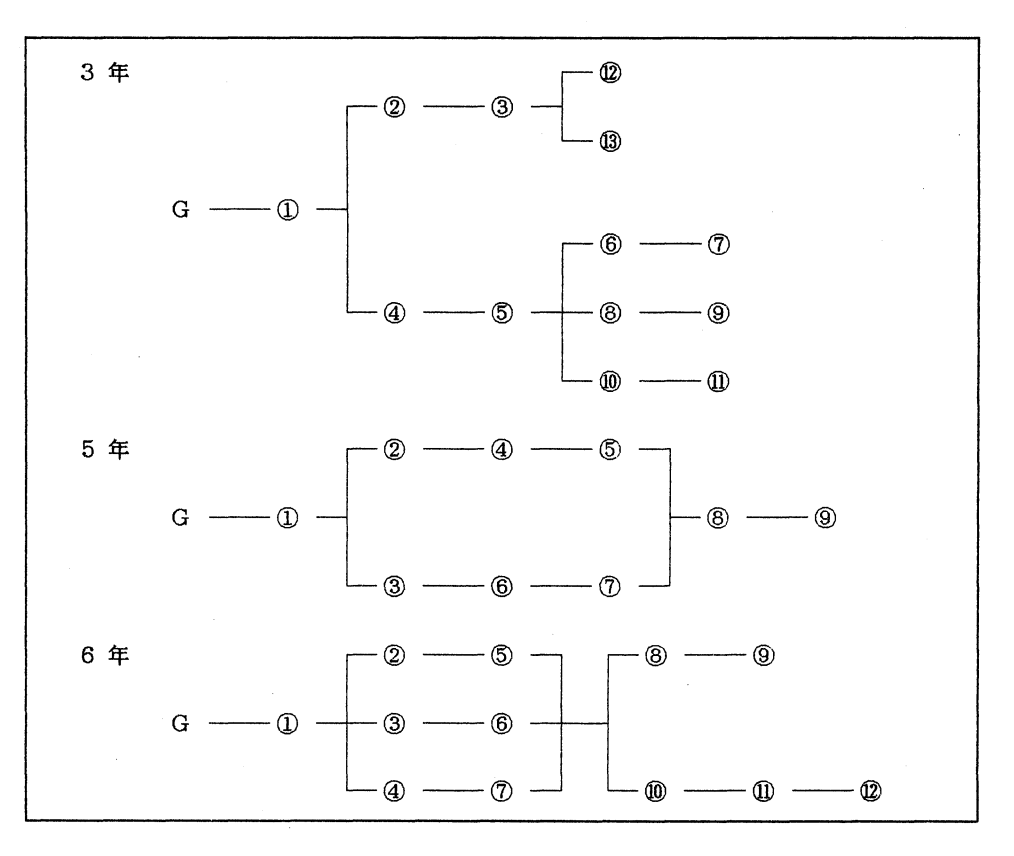

#### 10.指導過程

図-7、図-8(1)(2)(3)、図-9の通り。

ll.パソコンの授業の中の流れ 12のパソコン画面に従ってそれぞれの流れを図-10、図-11、図-12に示す。

# 12.パソコン画面

3年生の画面を図-13、 5年生の画面を図-14、 6年生の画面を図-15に示す。

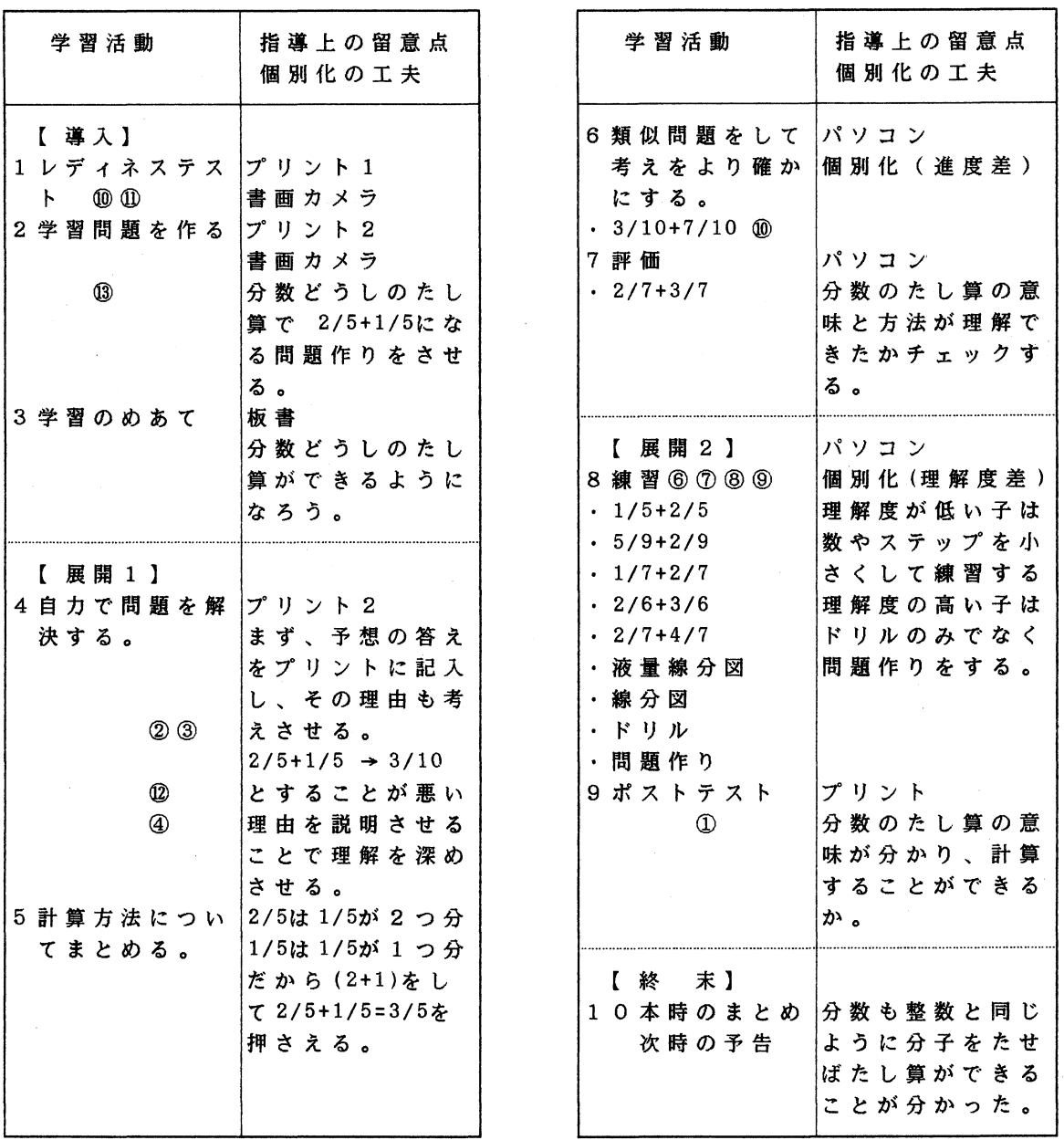

図一7 3年の授業のすすめ方

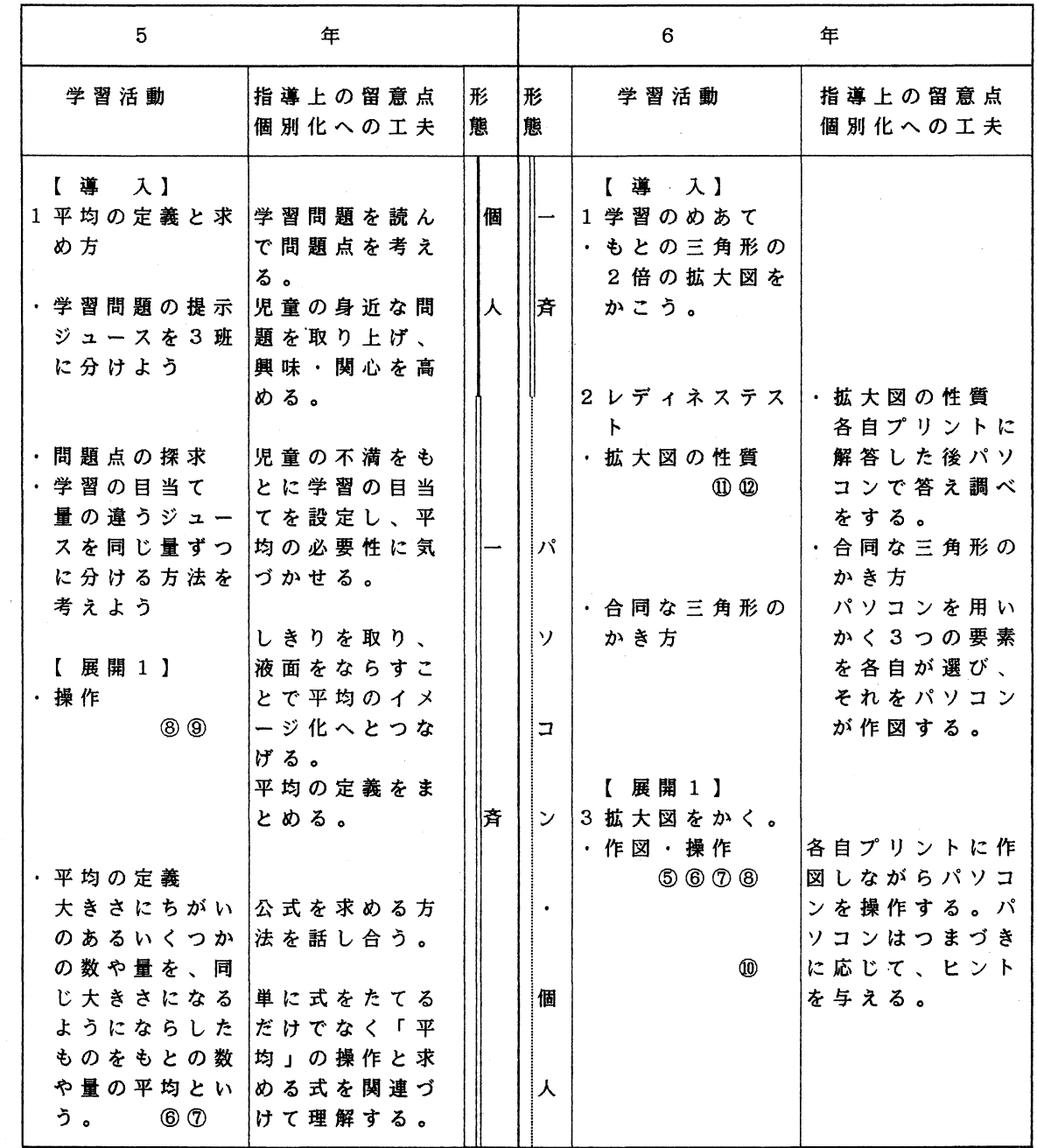

図-8 (1) 5 · 6年の授業のすすめ方

 $\sim$ 

 $\mathcal{A}$ 

# 小規模小学校における C A I 39

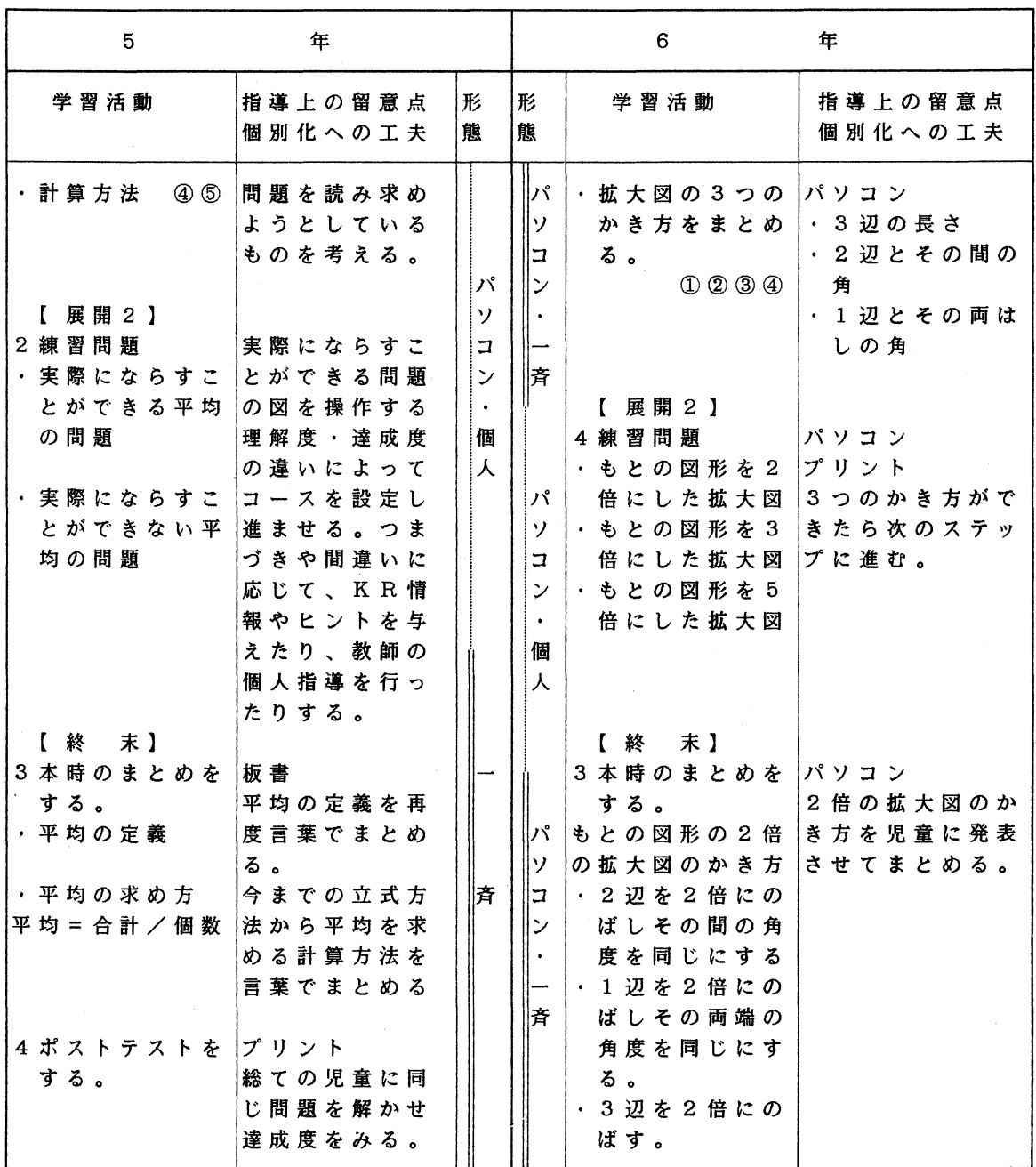

図-8 (2) 5·6年の授業のすすめ方

| 5                                       | 年                  |         |         |                                        | 年                        |
|-----------------------------------------|--------------------|---------|---------|----------------------------------------|--------------------------|
| 学習活動                                    | 指導上の留意点<br>個別化への工夫 | 形<br> 熊 | I形<br>態 | 学習活動                                   | 指 導 上 の 留 意 点<br>個別化への工夫 |
| 5次時の予告をす<br>る。<br> 平均を使ってほか<br>の問題を考えよう |                    | 牓       | 恃       | 6次時の予告をす<br>る。<br>三角形の縮図のか<br>き方を考えよう。 |                          |

図-8 (3) 5·6年の授業のすすめ方

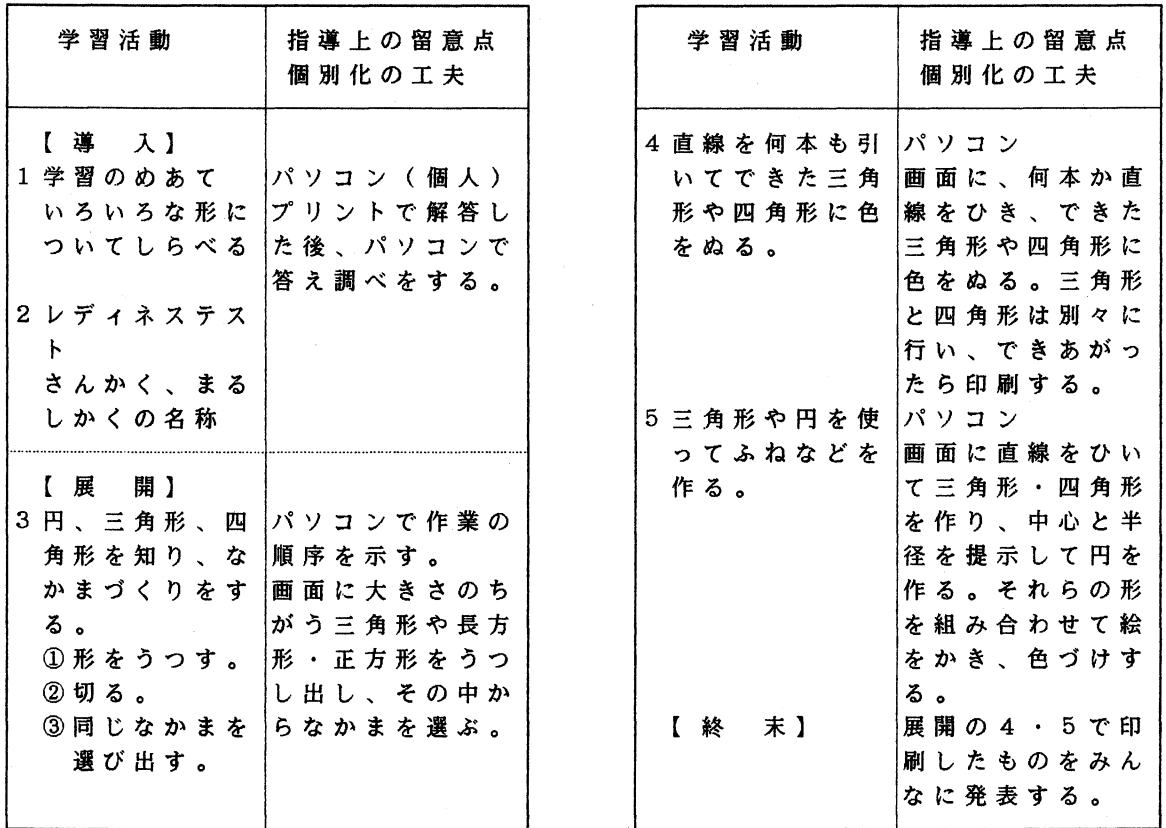

図-9 H児の授業のすすめ方

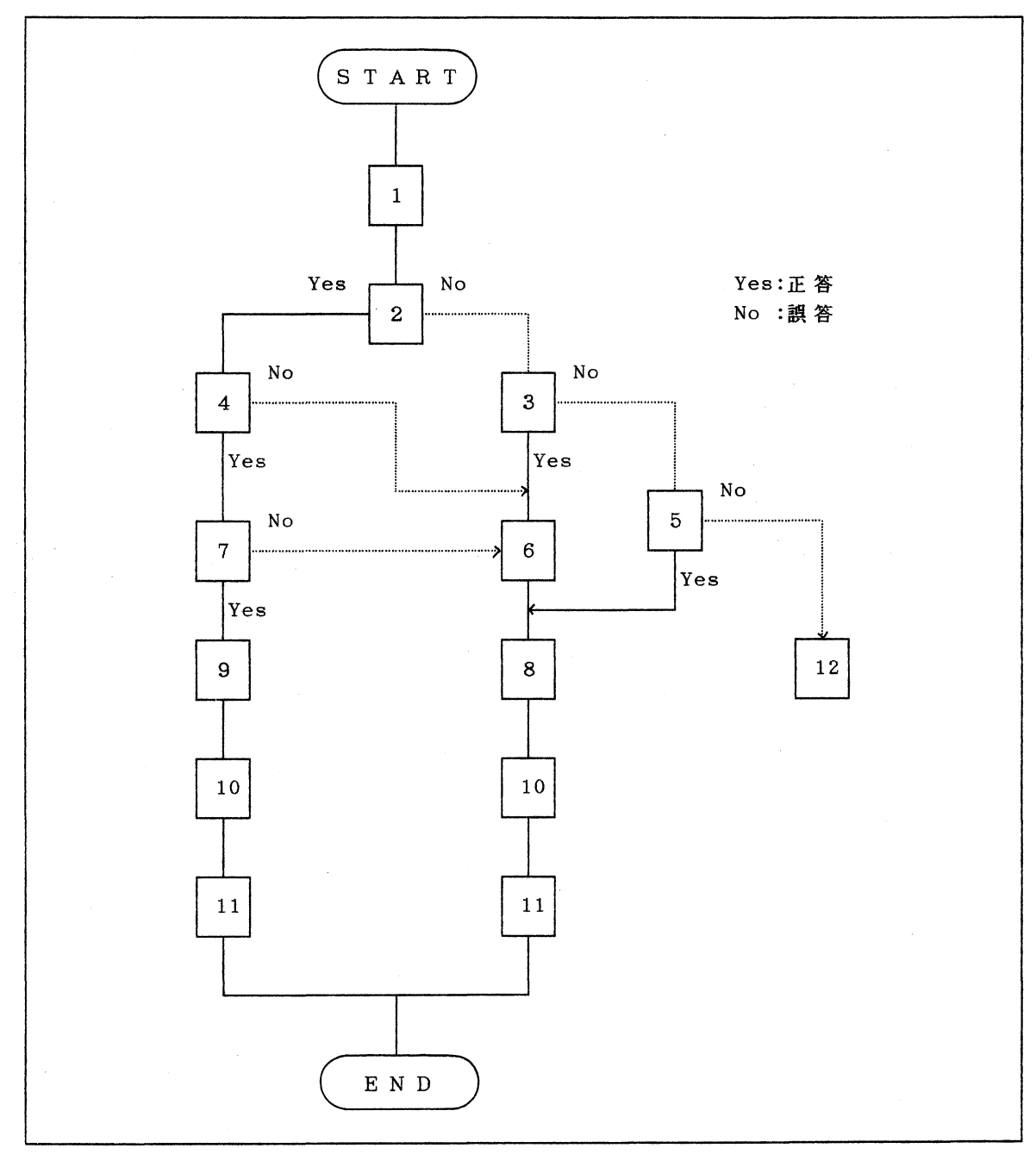

図一1 0 3年生の流れ図

42 キュー エコン エコン エコン 中村和恵・酒井 宦

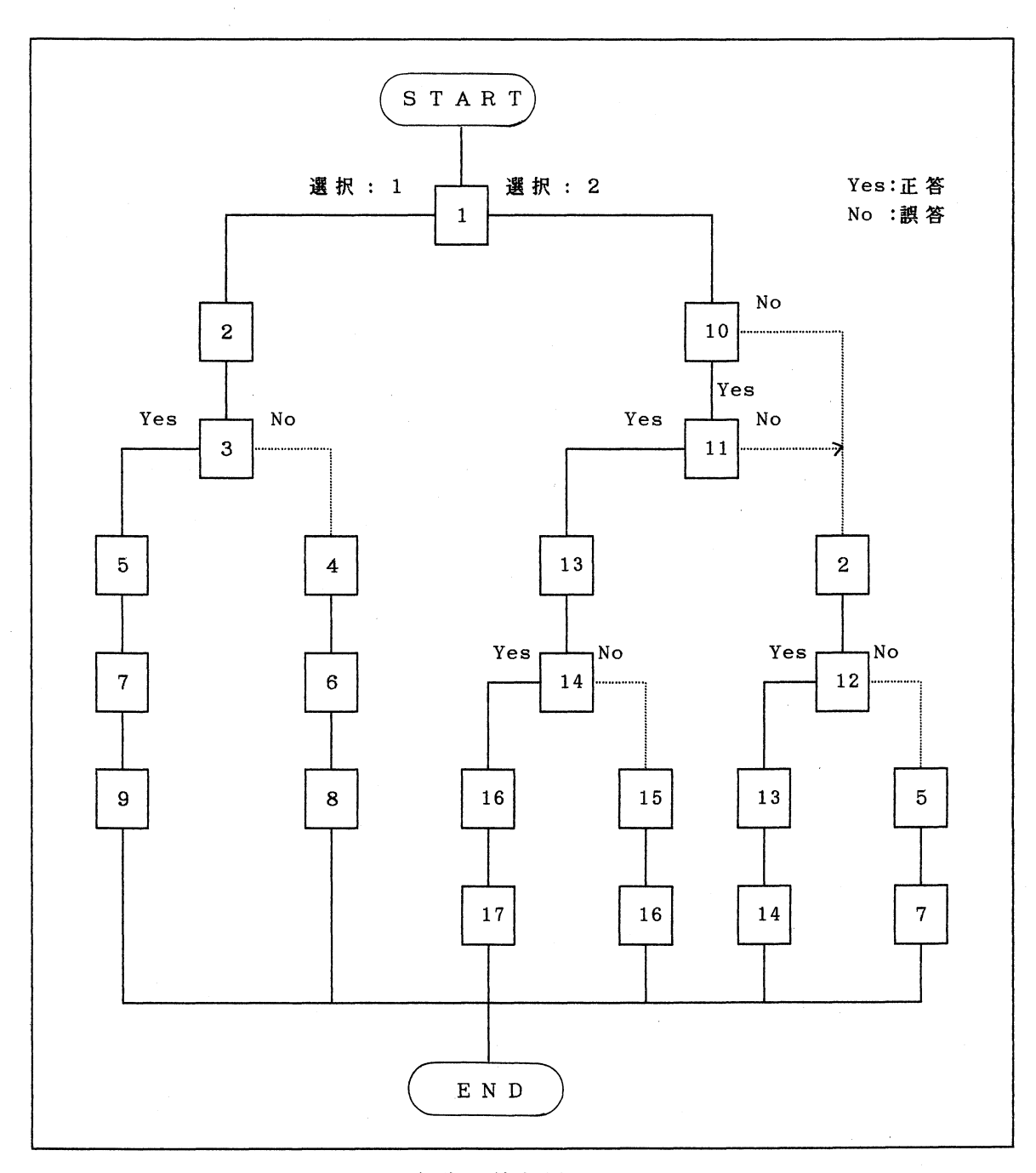

図- 1 1 5年生の流れ図

 $\mathcal{A}^{\mathcal{A}}$ 

 $\hat{p}$  ,  $\hat{p}$  ,  $\hat{p}$ 

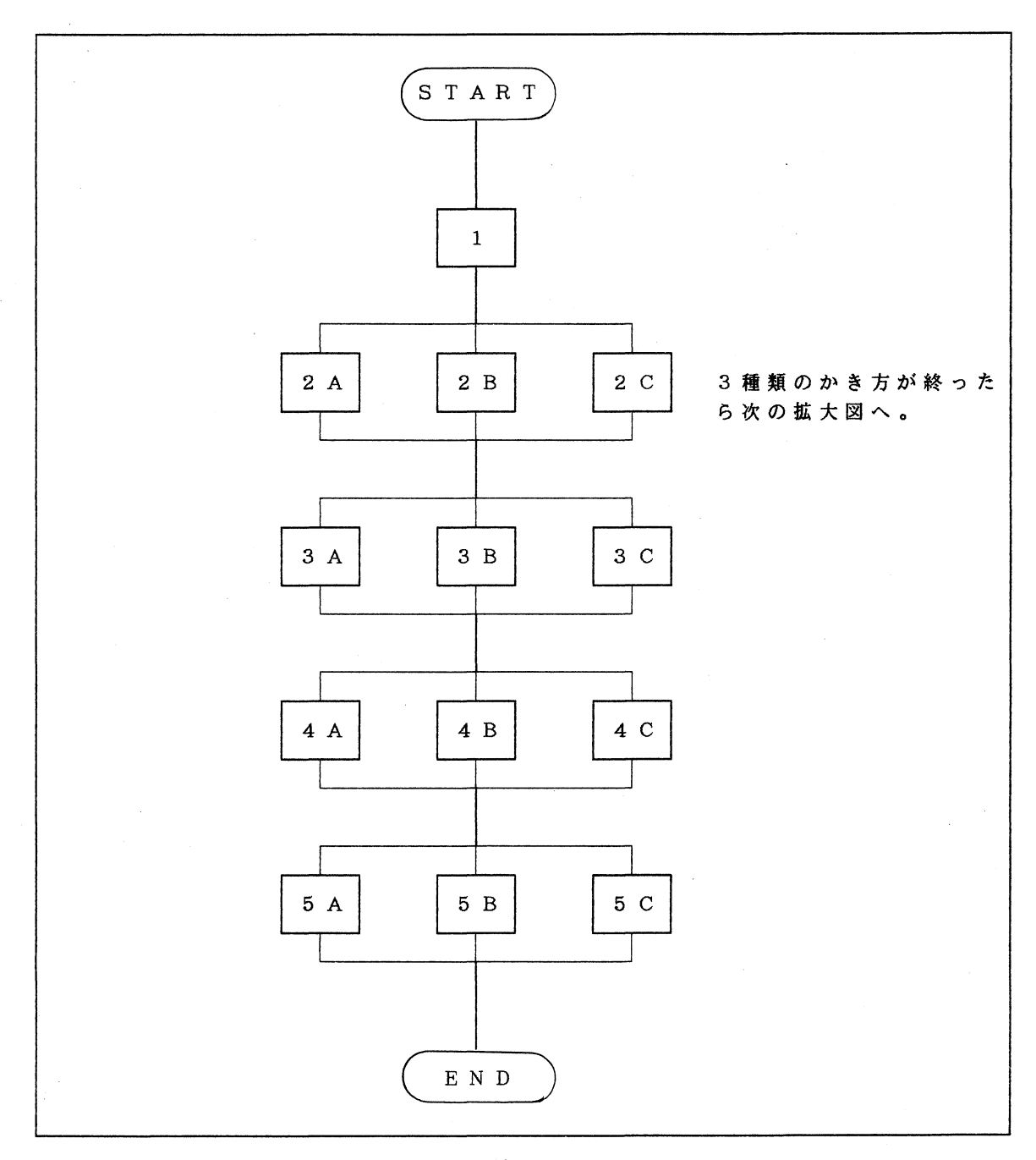

図- 1 2 6年生の流れ図

44 キャンプ エンジェット エンジェット 中村和恵・酒井 宦

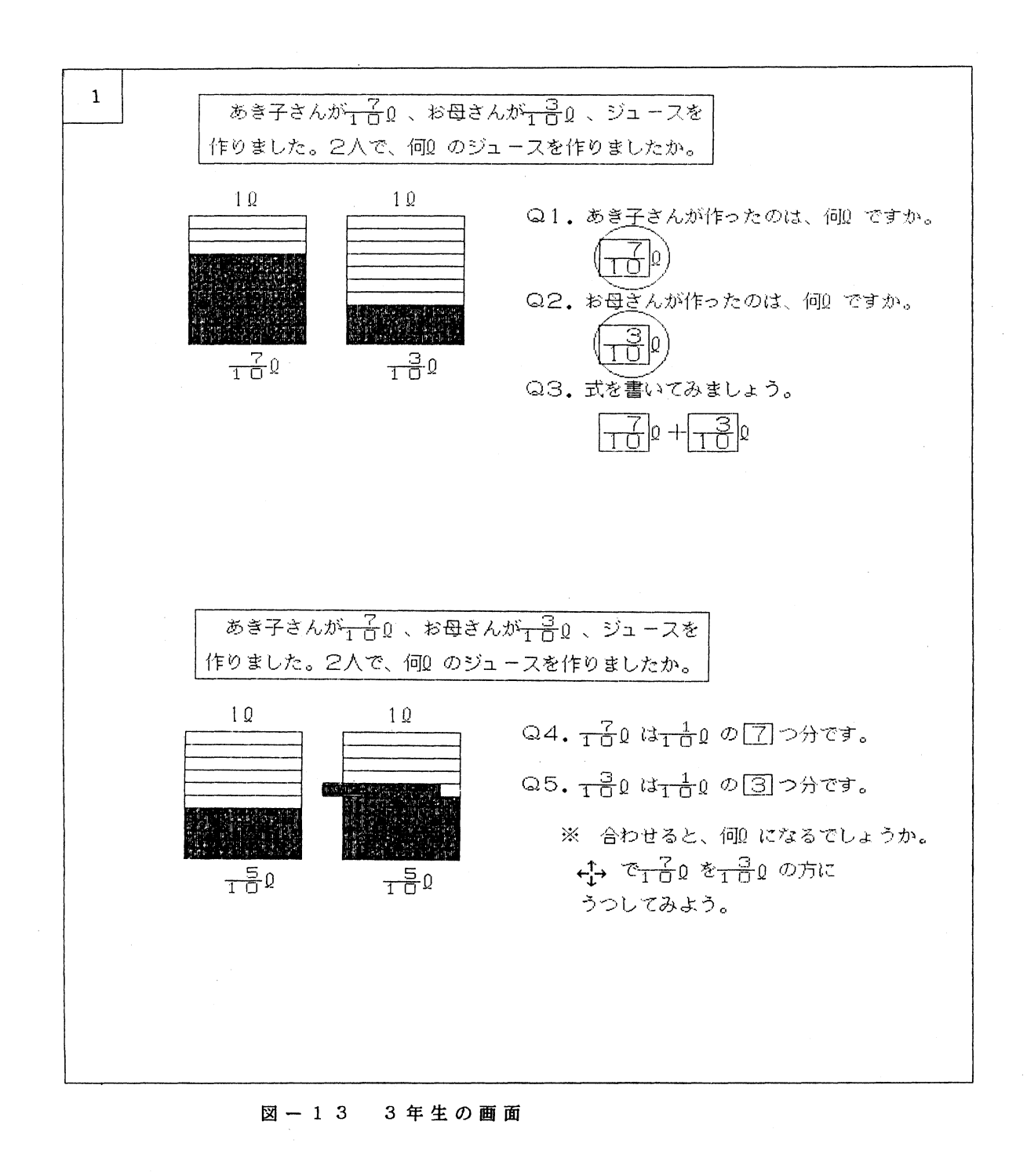

## 小規模小学校におけるCA I 45

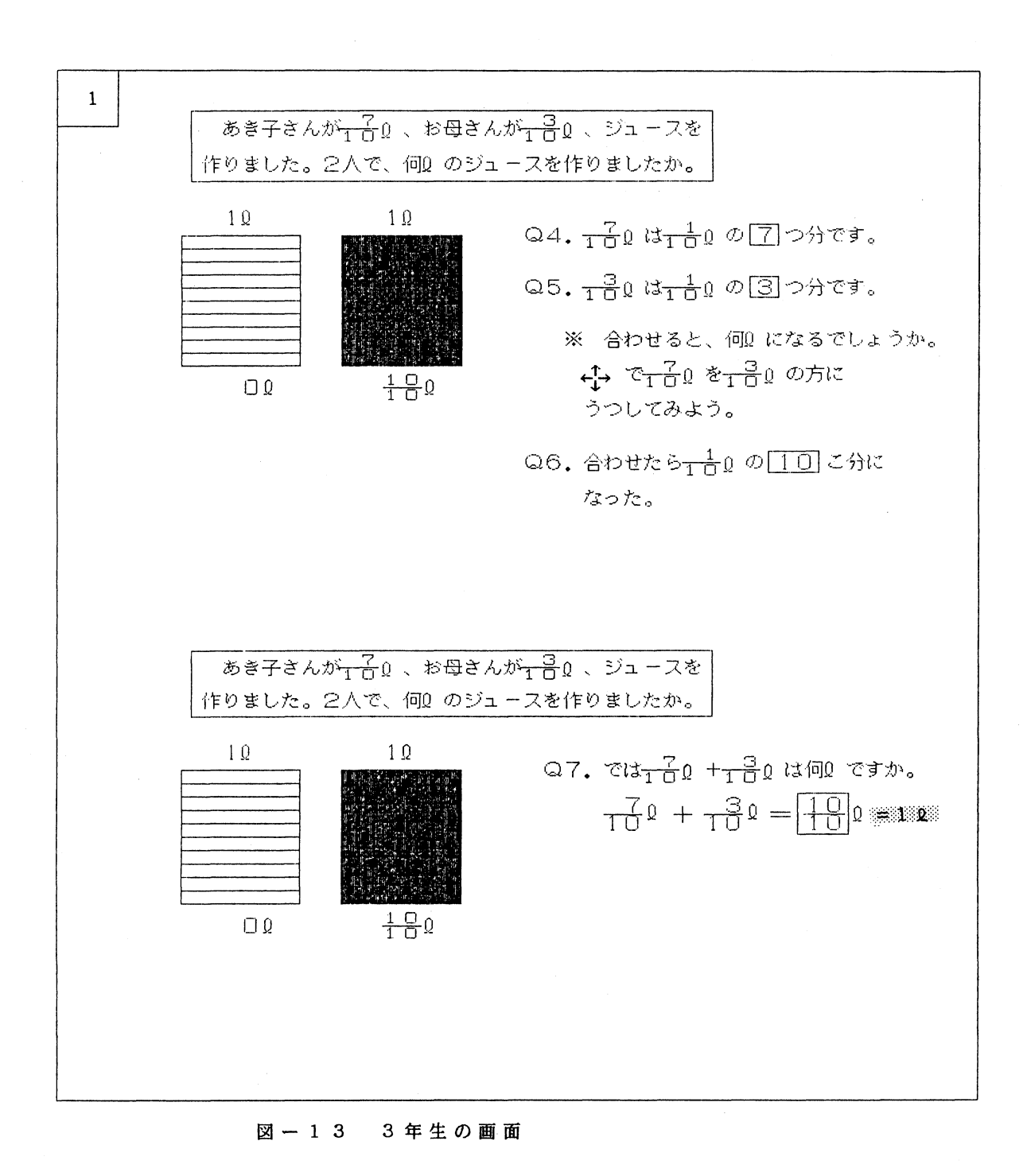

46 カランス エコン エコン エコン 中村和恵・酒井 宦

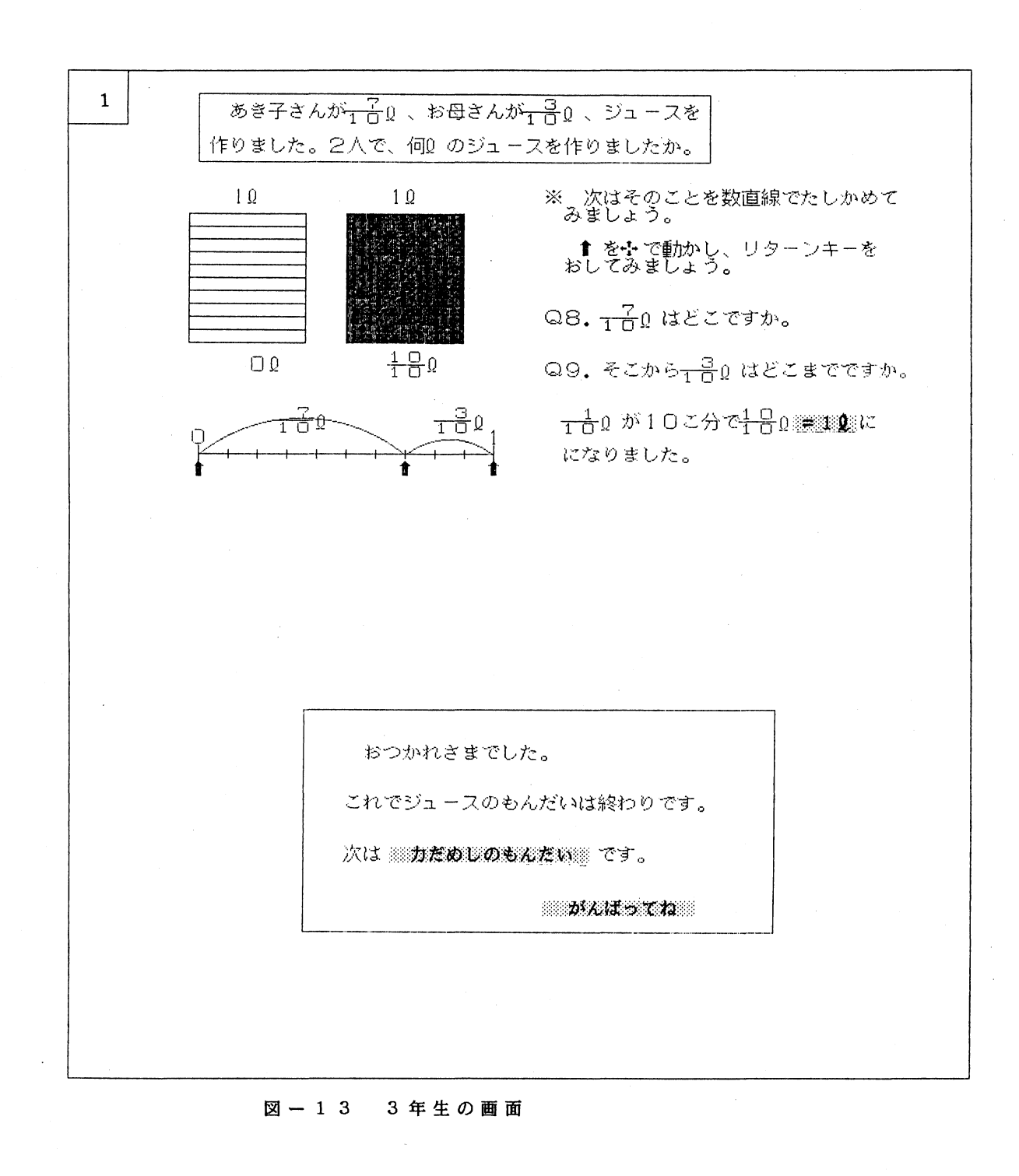

# 小規模小学校におけるCA I 47

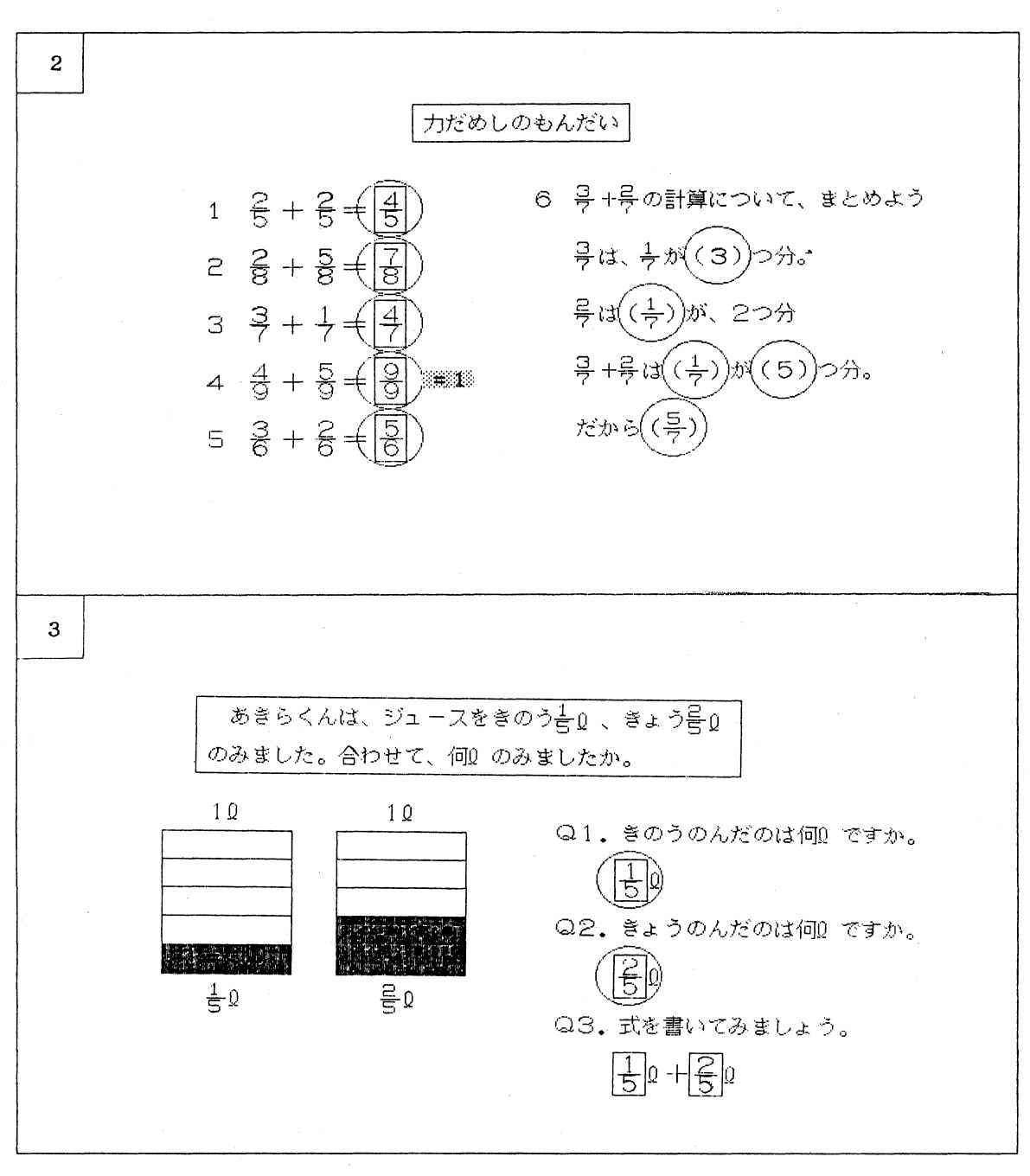

図- 1 3 3年生の画面

## 48 キュー エコン エコン エコン 中村和恵・酒井 宦

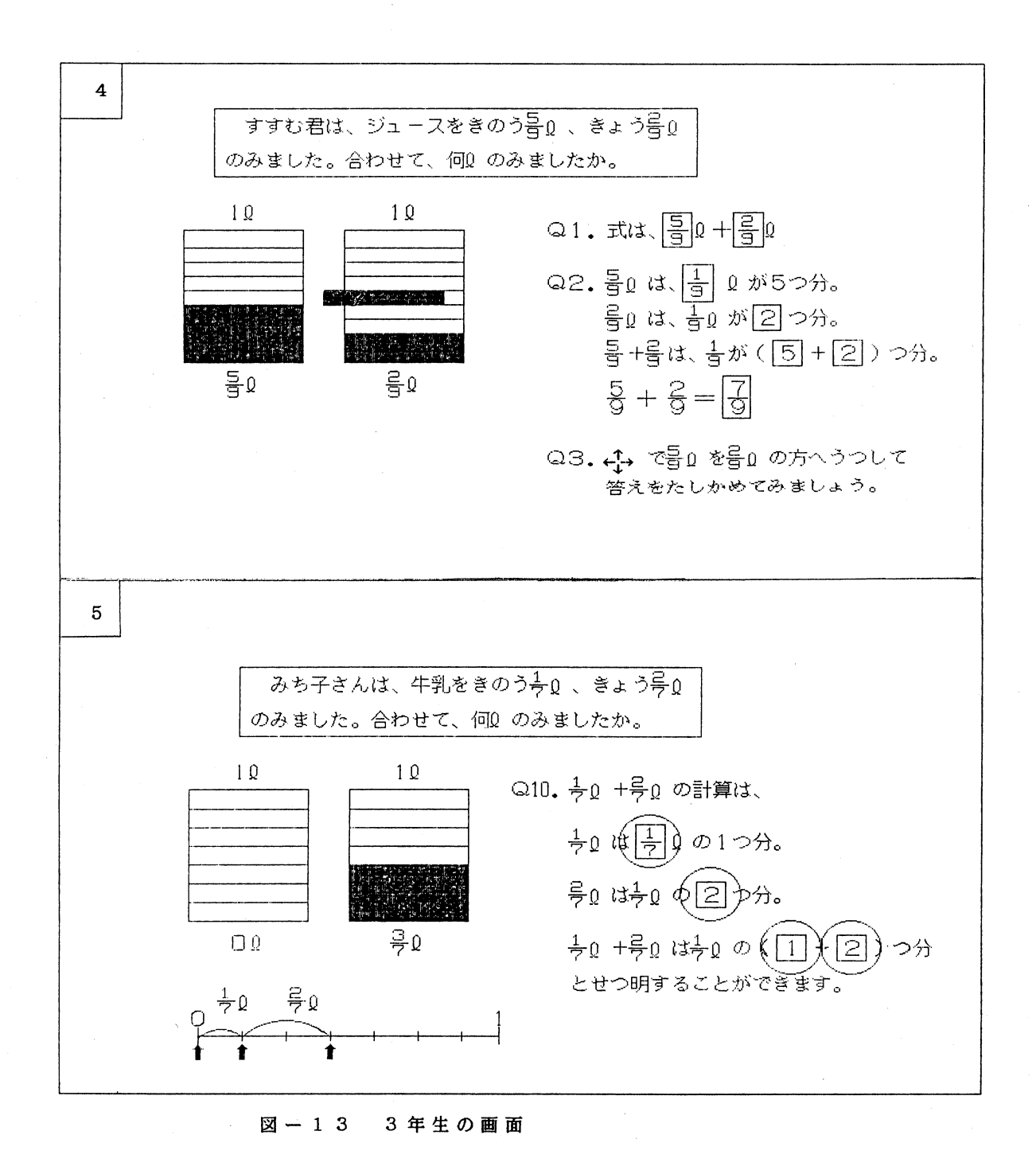

# 小規模小学校における C A I 49

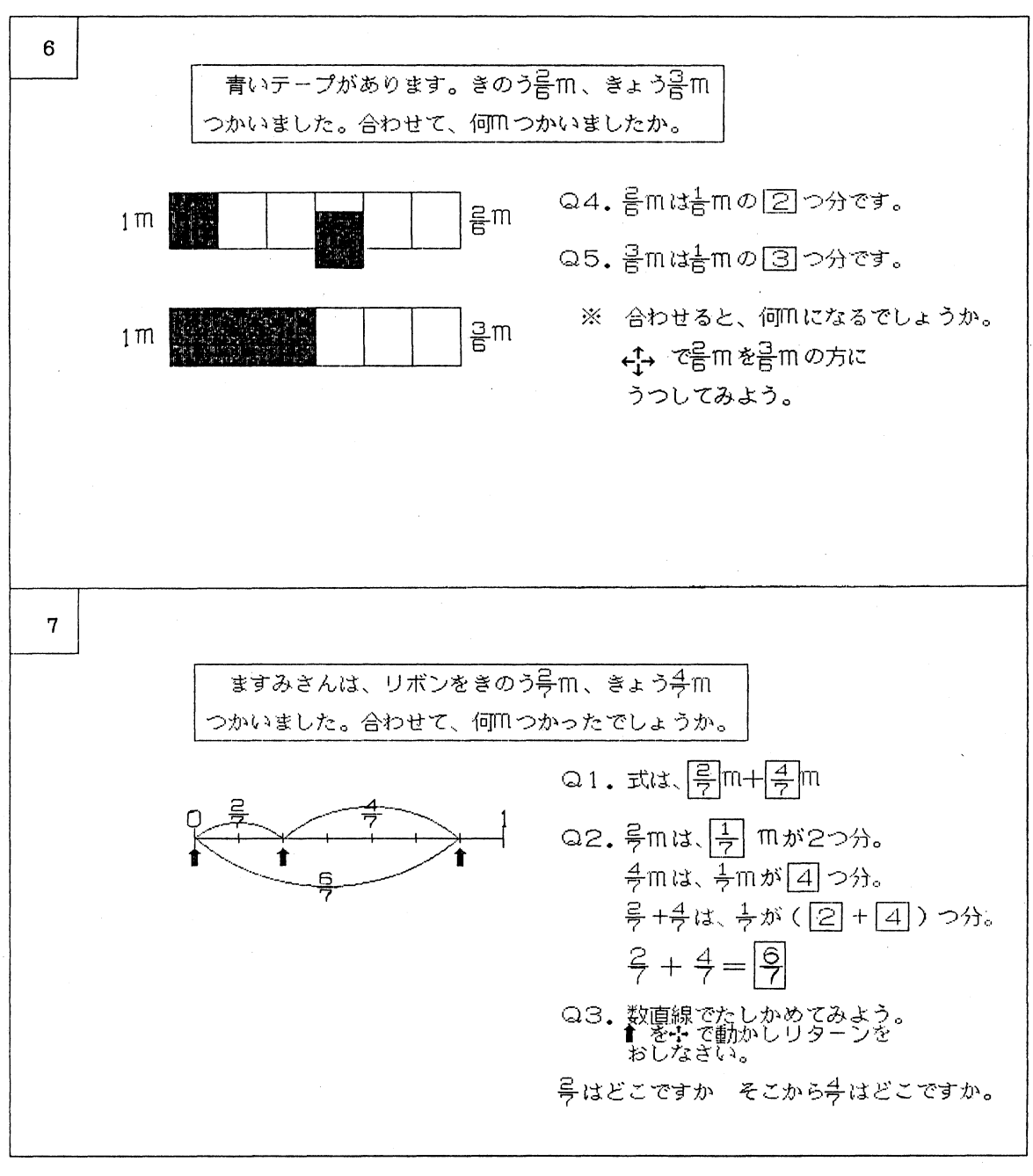

図- 1 3 3年生の画面

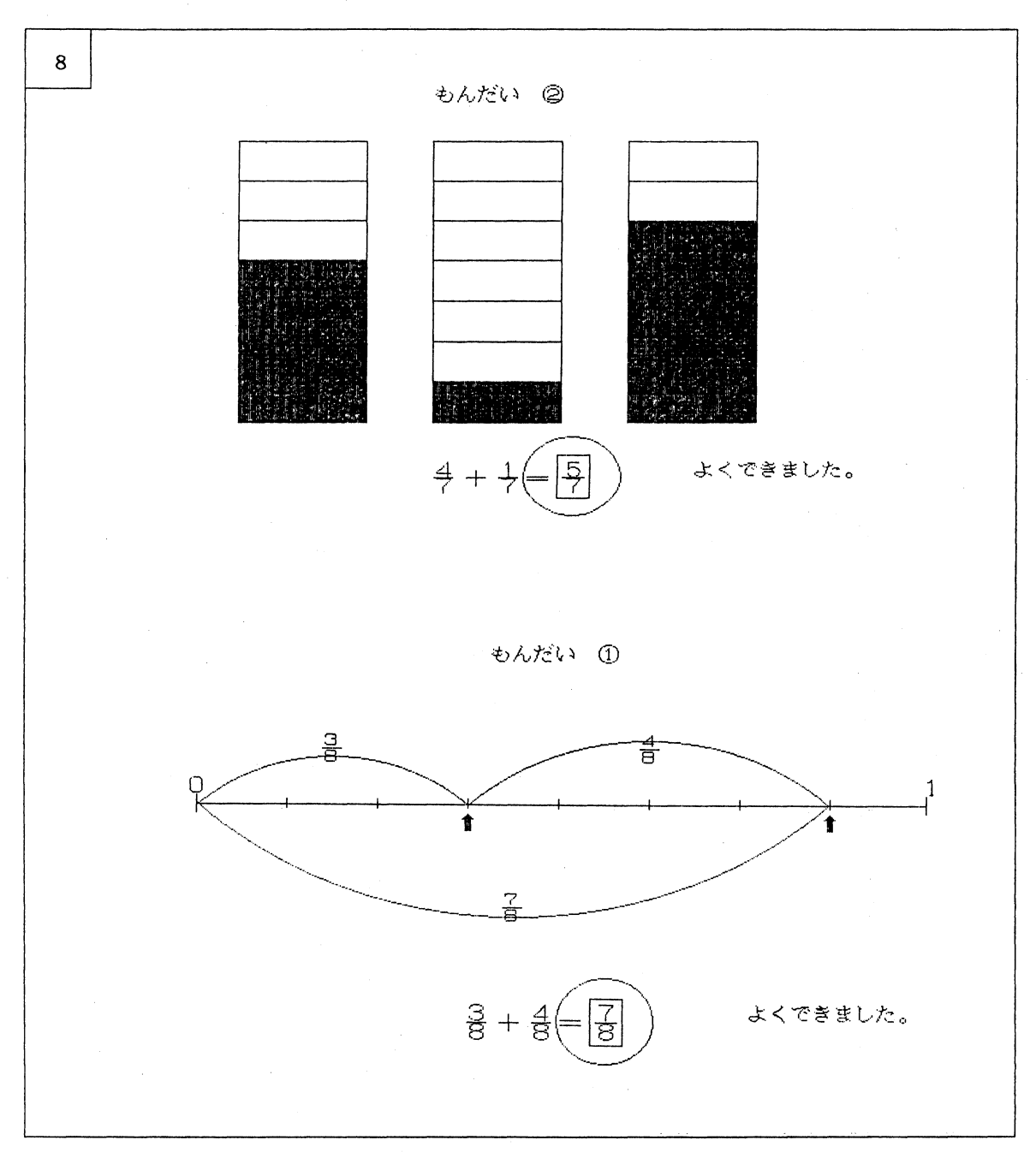

図一1 3 3年生の画面

## 小規模小学校におけるCA I 51

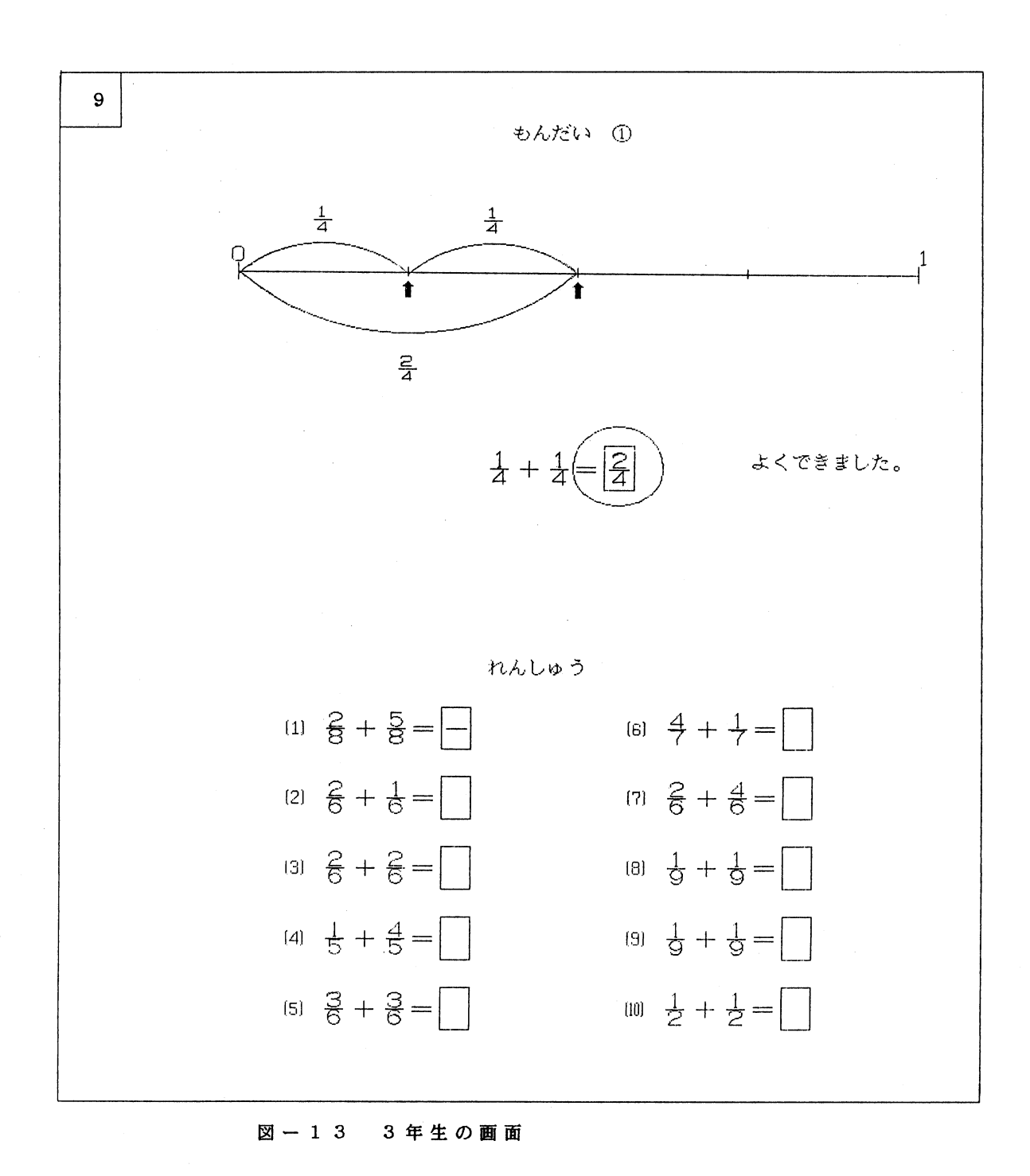

52 中村和恵・酒井 官

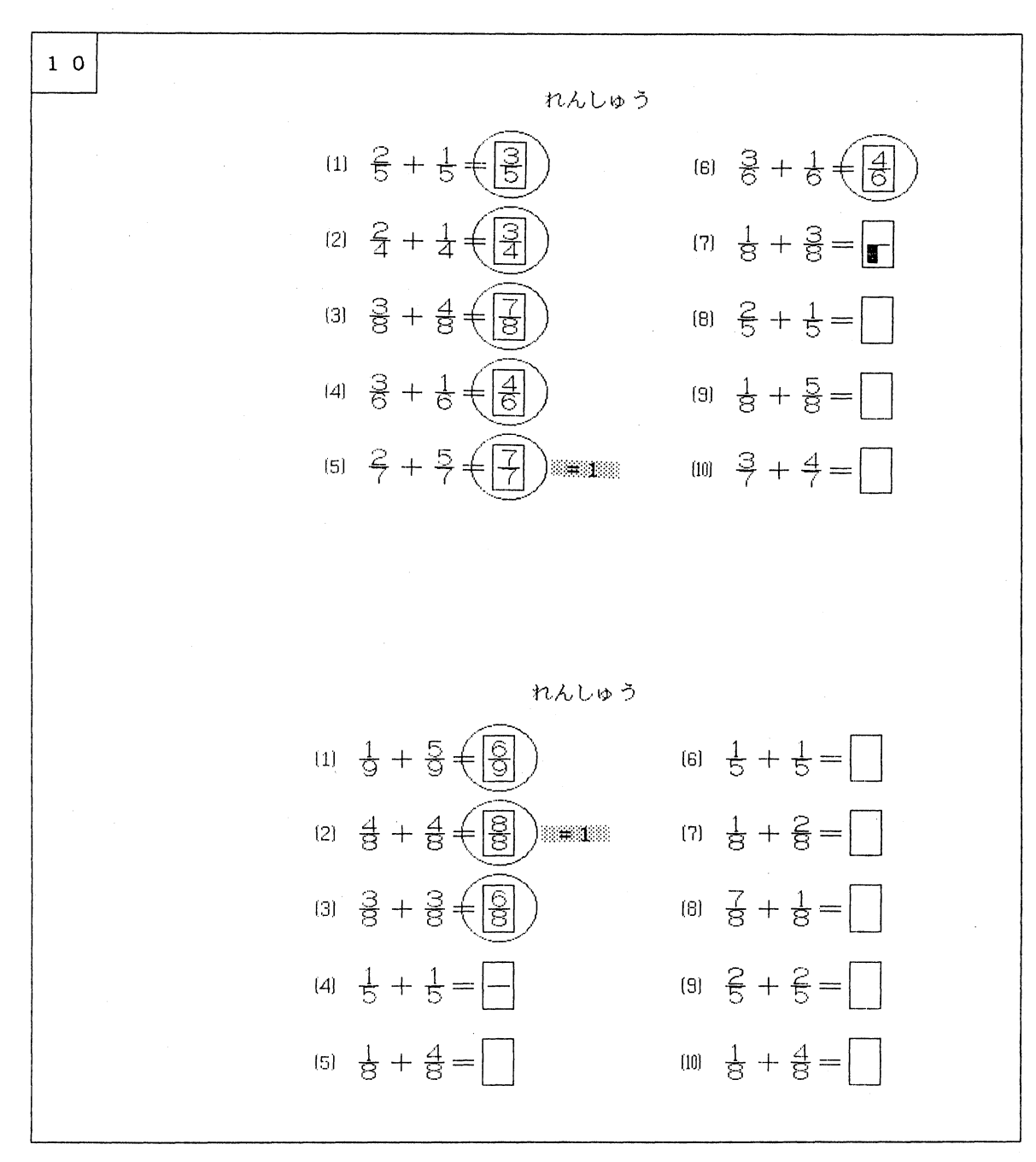

図- 1 3 3年生の画面

中村和恵・酒井 宦 53

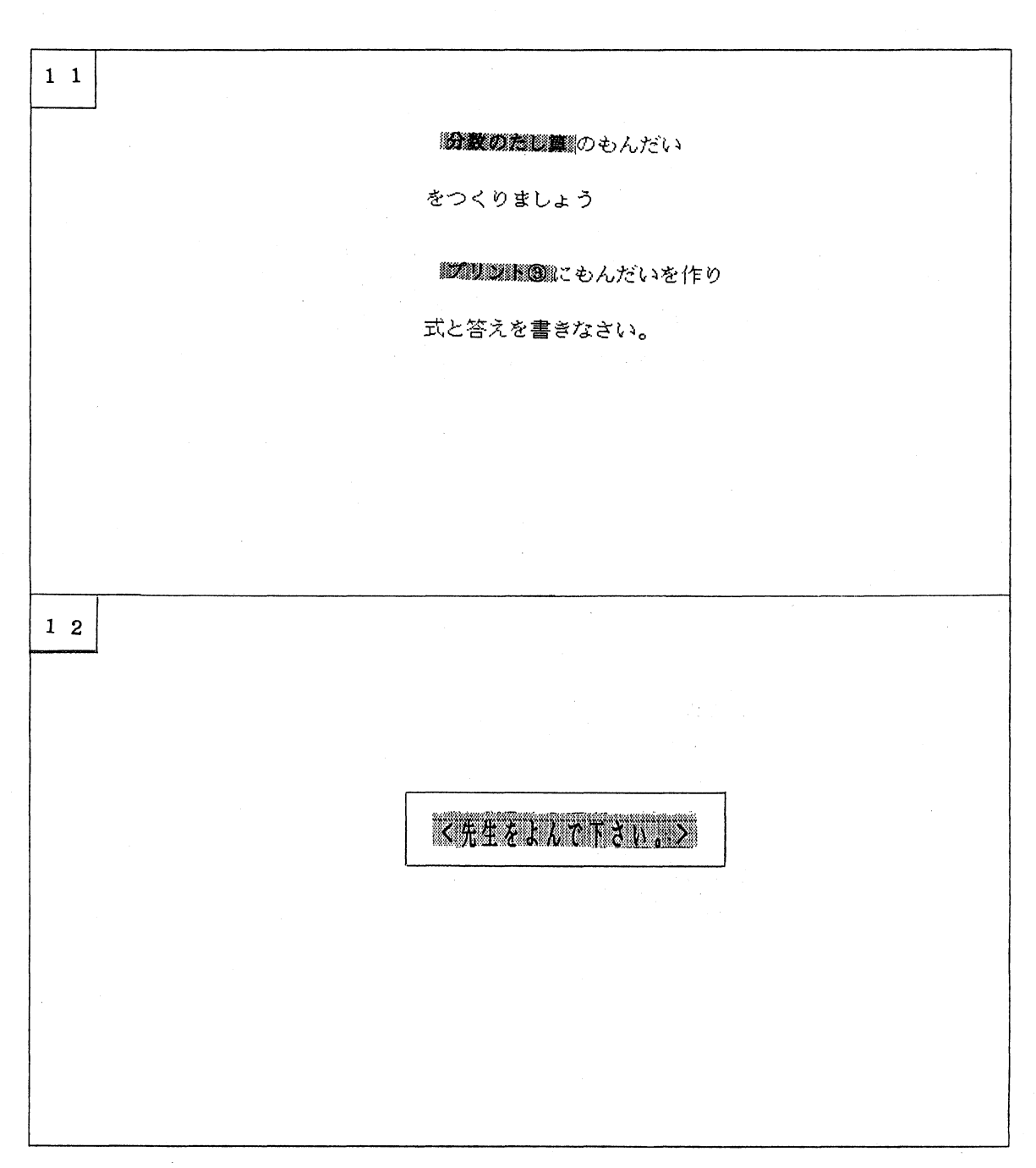

図- 1 3 3年生の画面

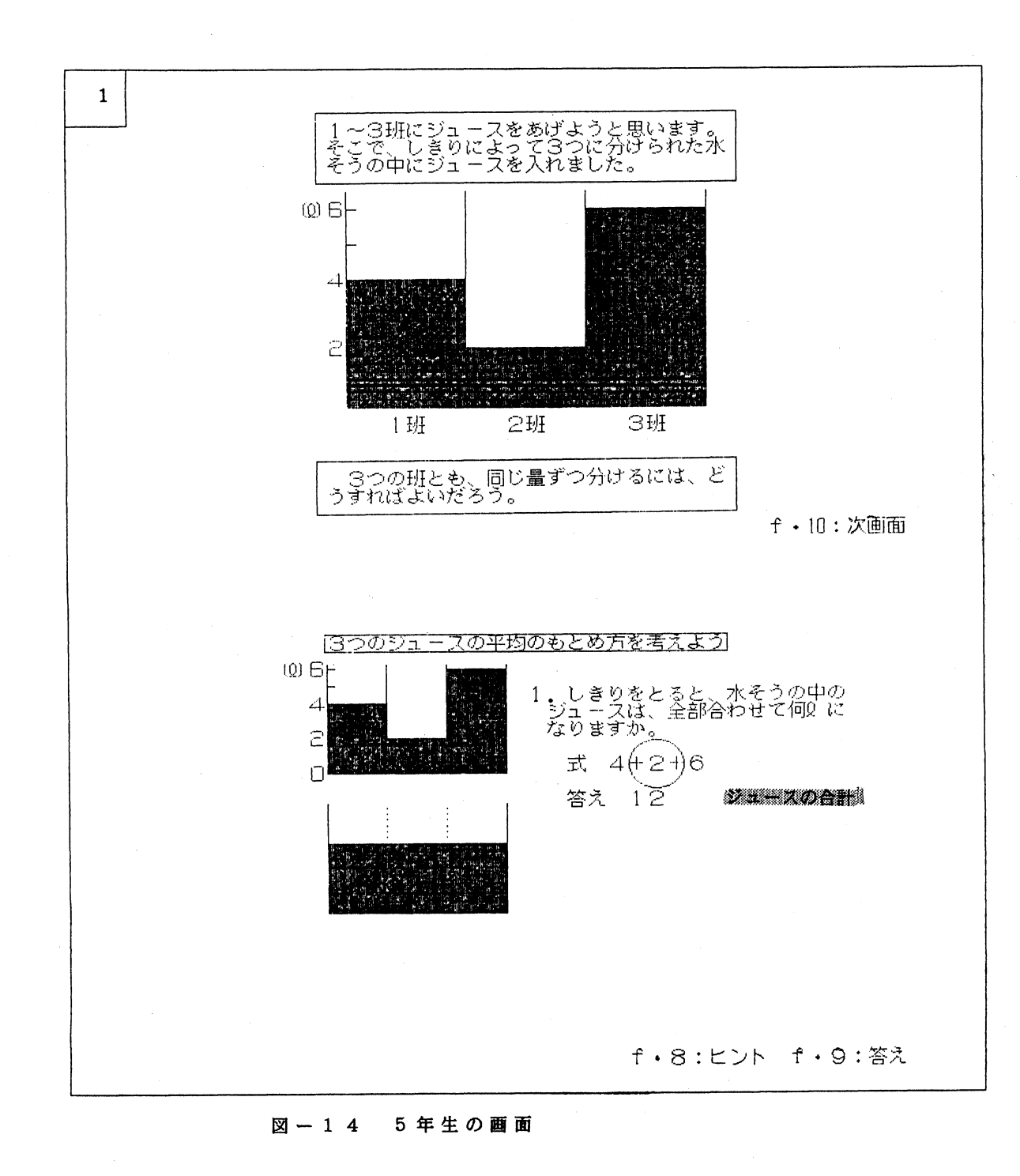

54

#### 小規模小学校におけるCA I

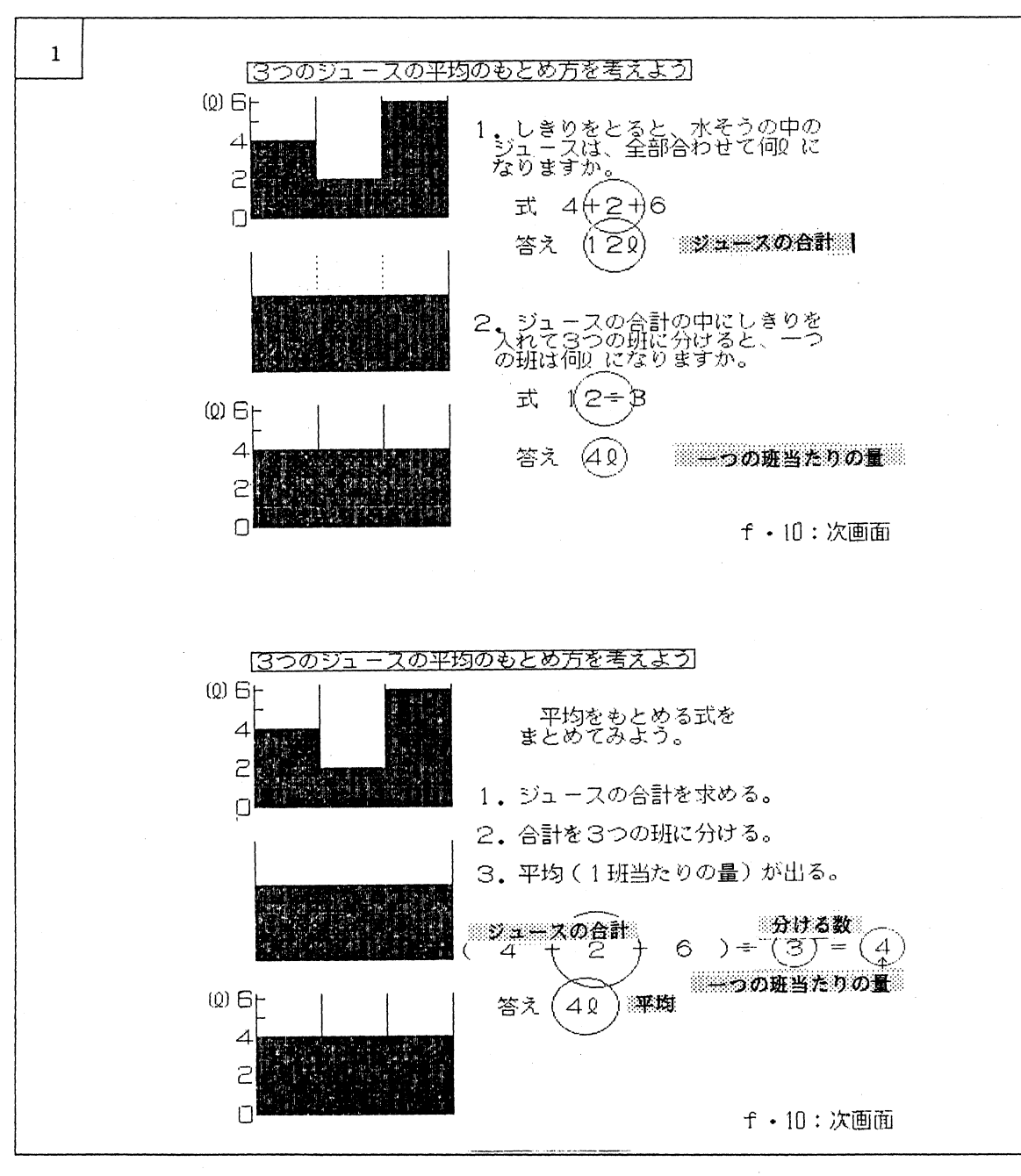

図-1 4 5年生の南面

 $\mathbf{1}$ どうらに進みますか。 番号ーーーーー→ 式は、1つにまとめて入力しましょう。 式をまとめたり、計算したりするときは、 プリントの計算用紙を使いましょう。

図-1 4 5年生の画面

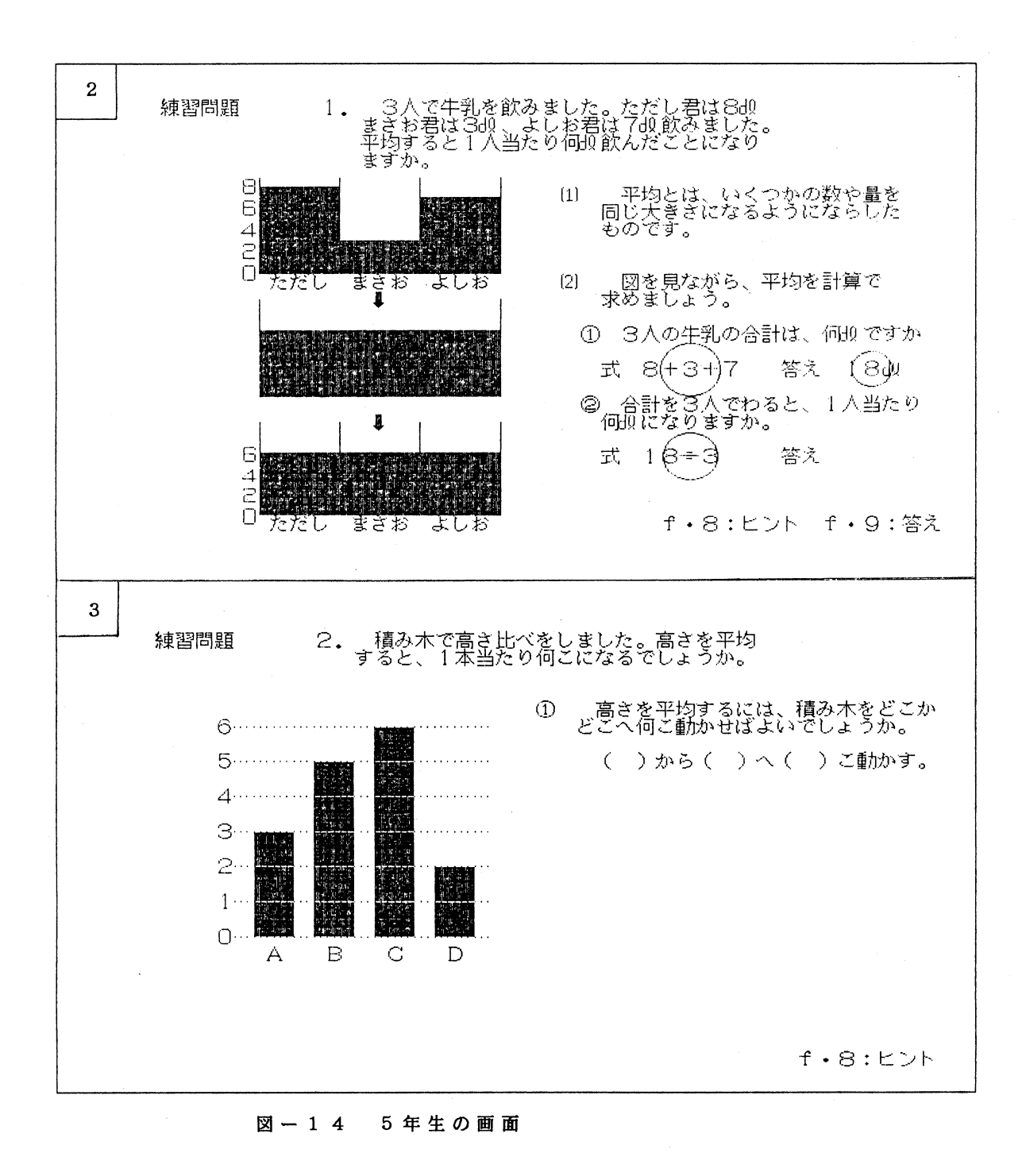

58 **カランス エンストランス 中村和恵・酒井 宦** 

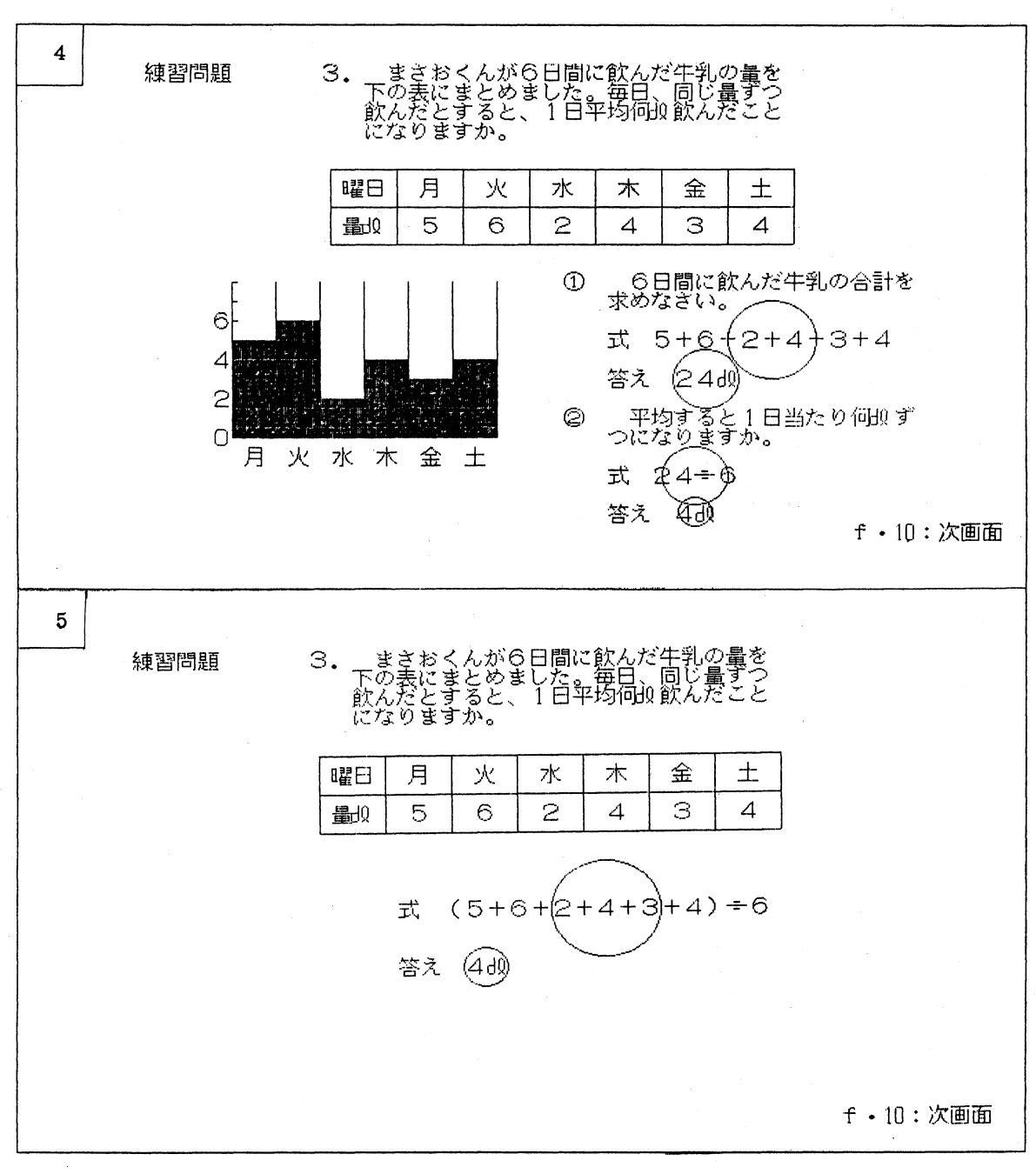

図-1 4 5年生の画面

## 小規模小学校における C A I 59

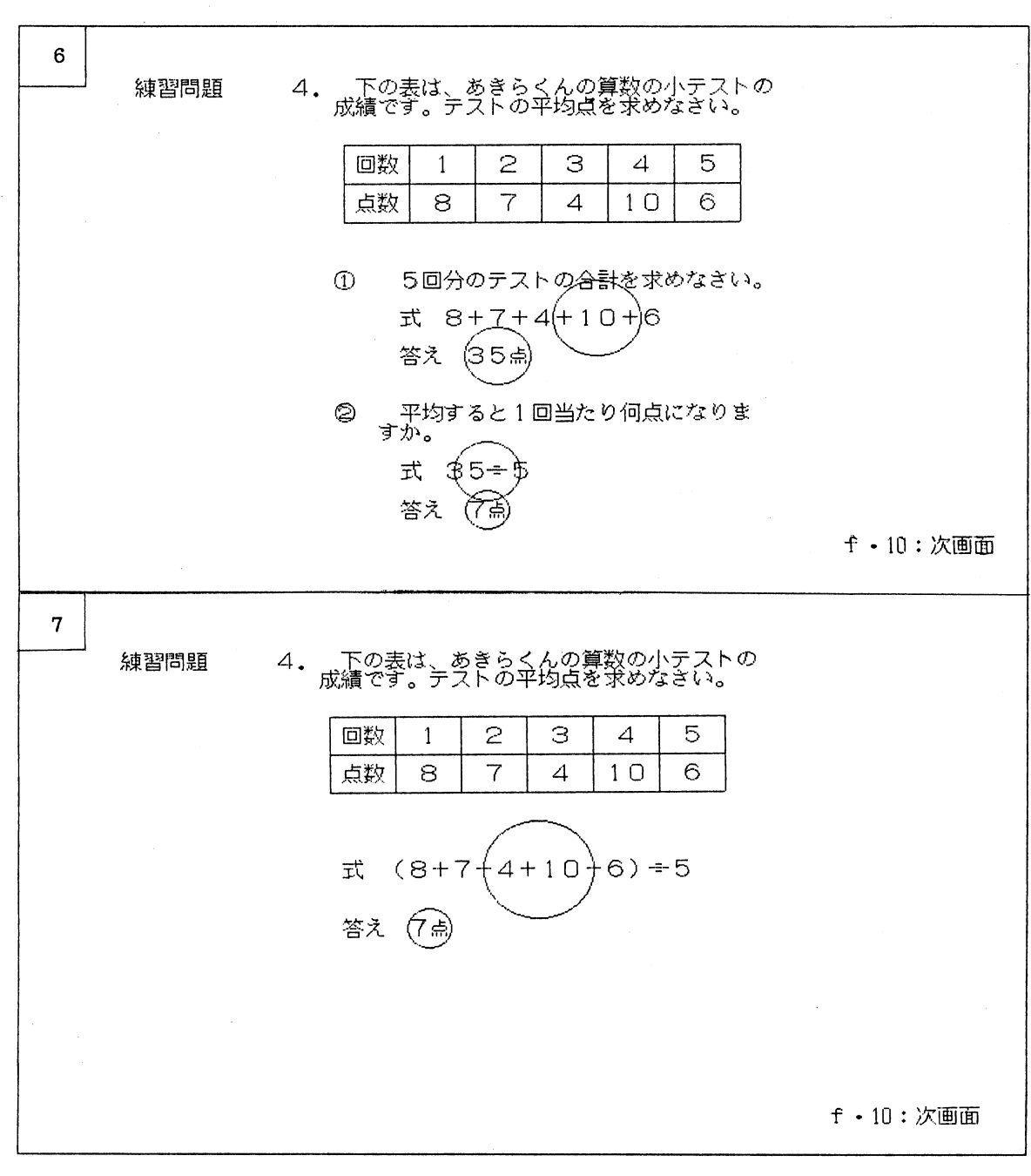

図-14 5年生の画面

60 中村和恵・酒井 宦

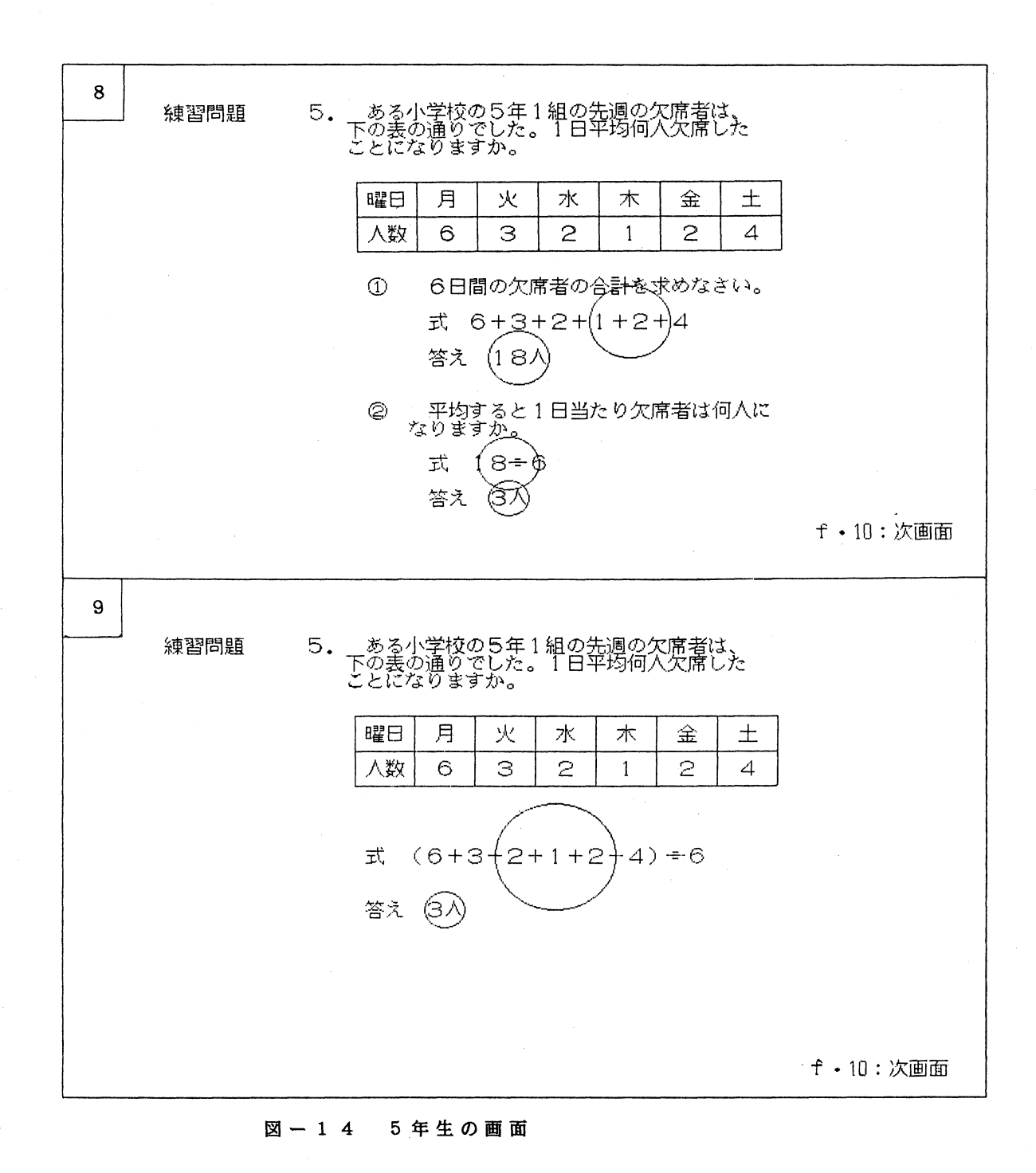

## 小規模小学校における C A I 61

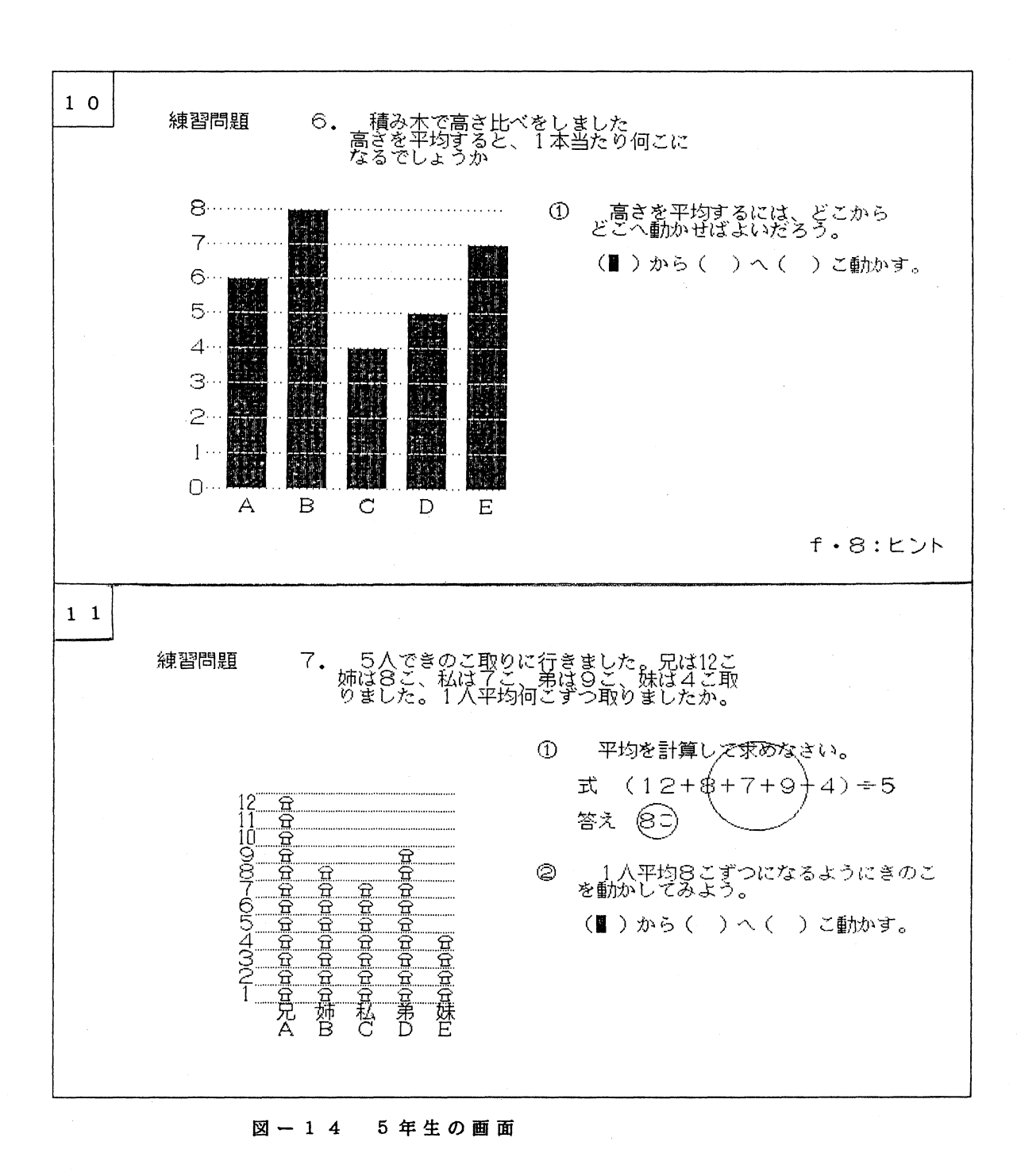

62 またり エンジェット エコン 中村和恵・酒井 宦

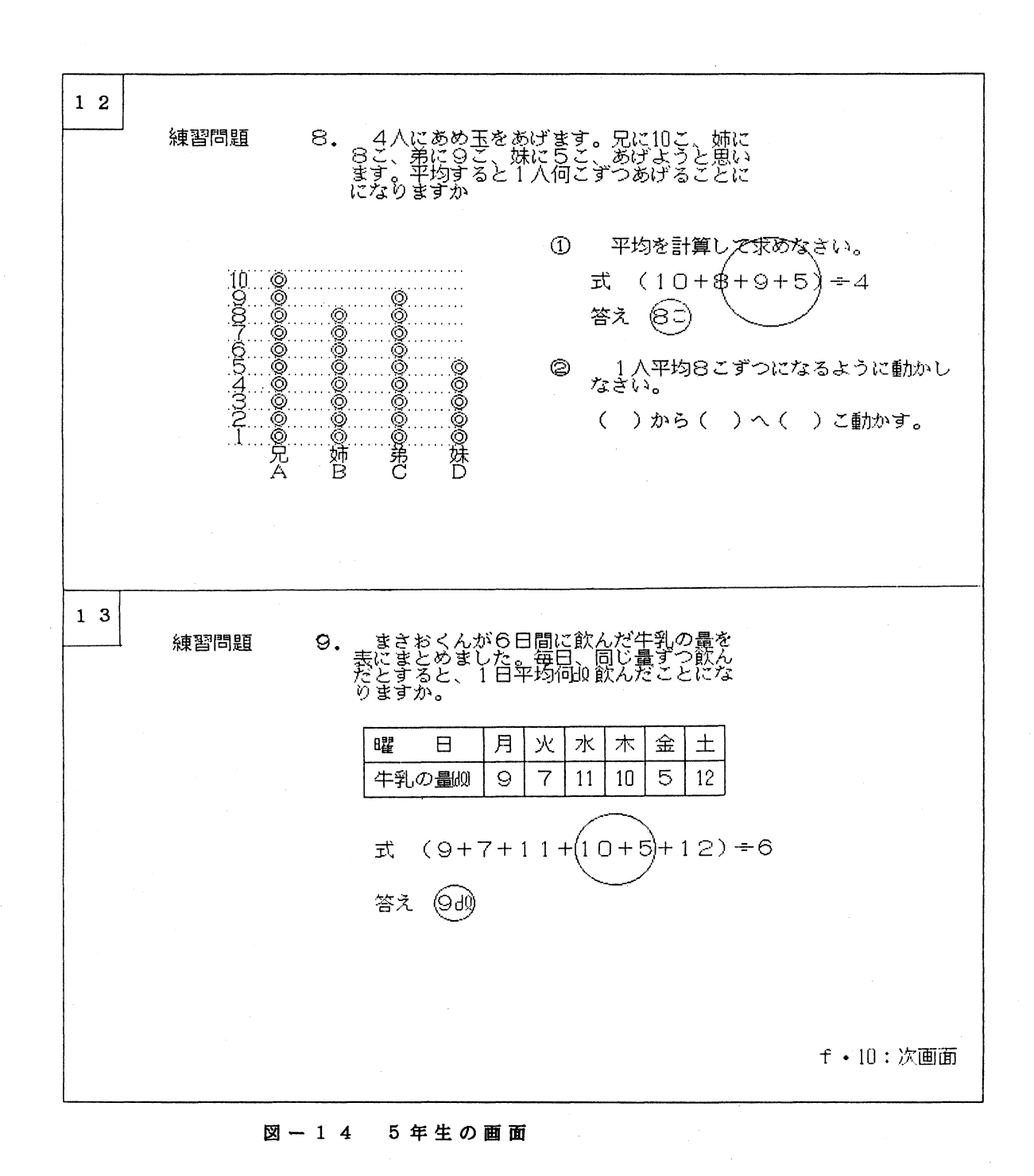

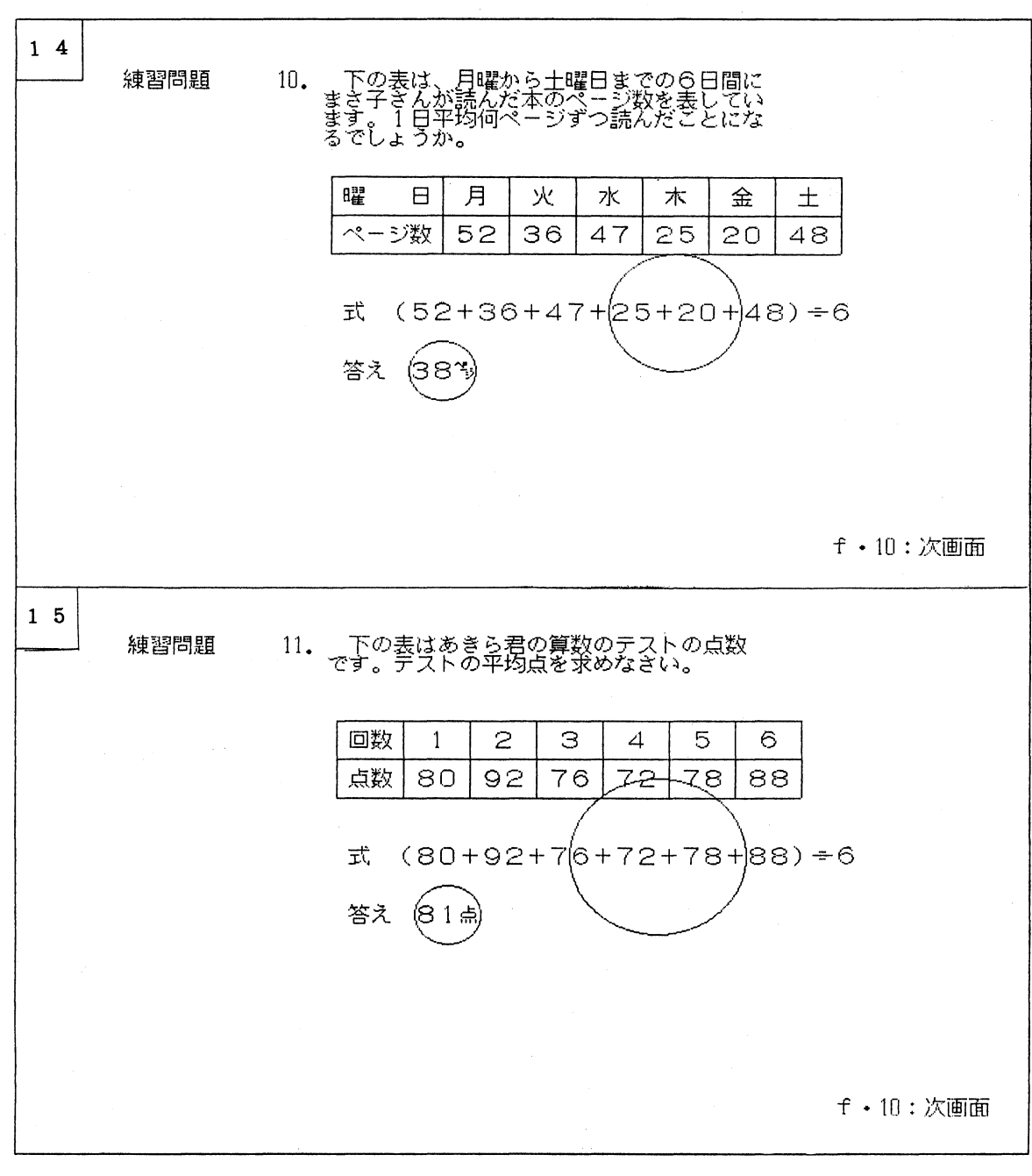

図一1 4 5年生の画面

64 中村和恵・酒井 宮

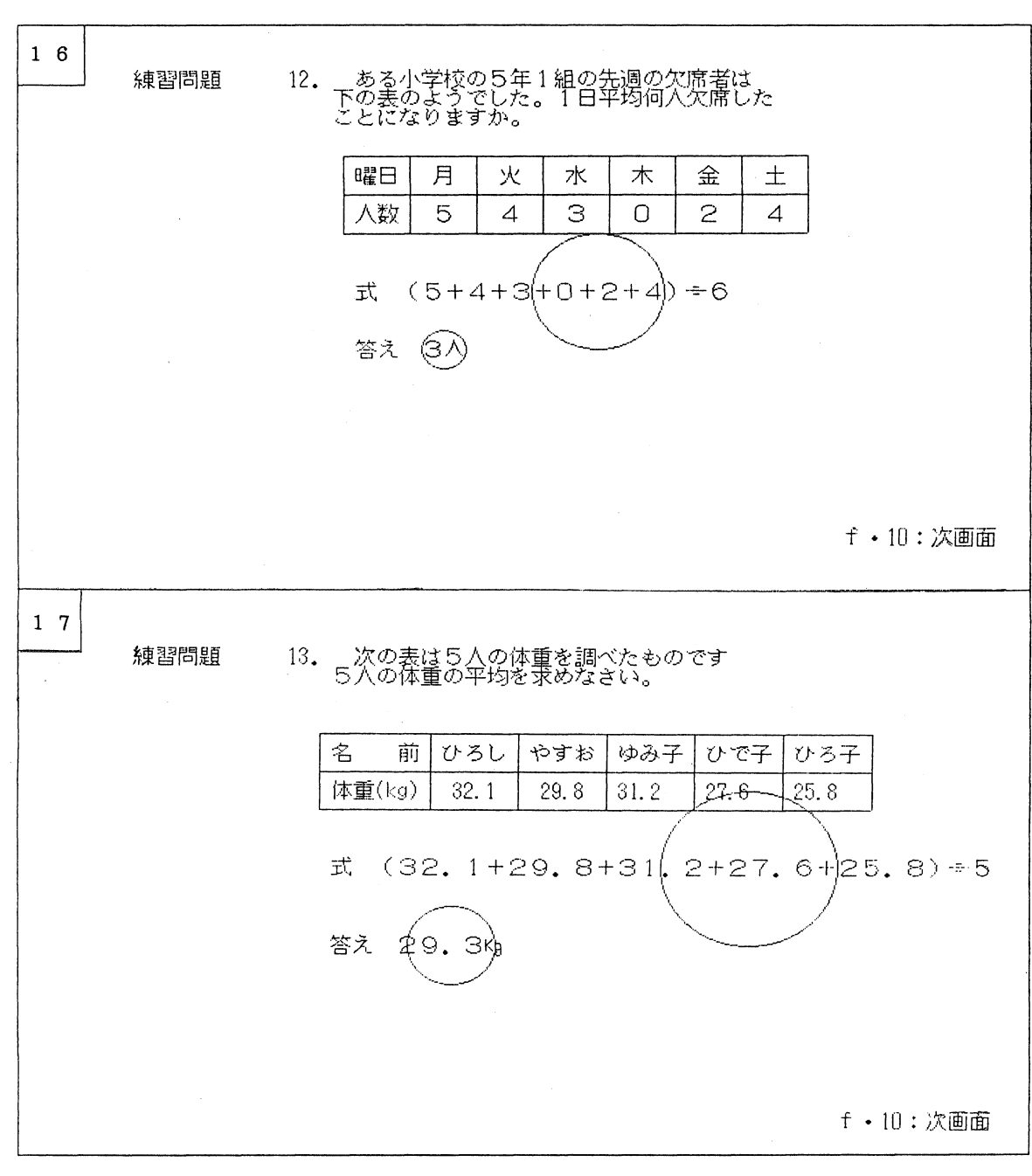

図一1 4 5年生の画面

 $\mathcal{A}^{\pm}$ 

小規模小学校におけるCA I 65

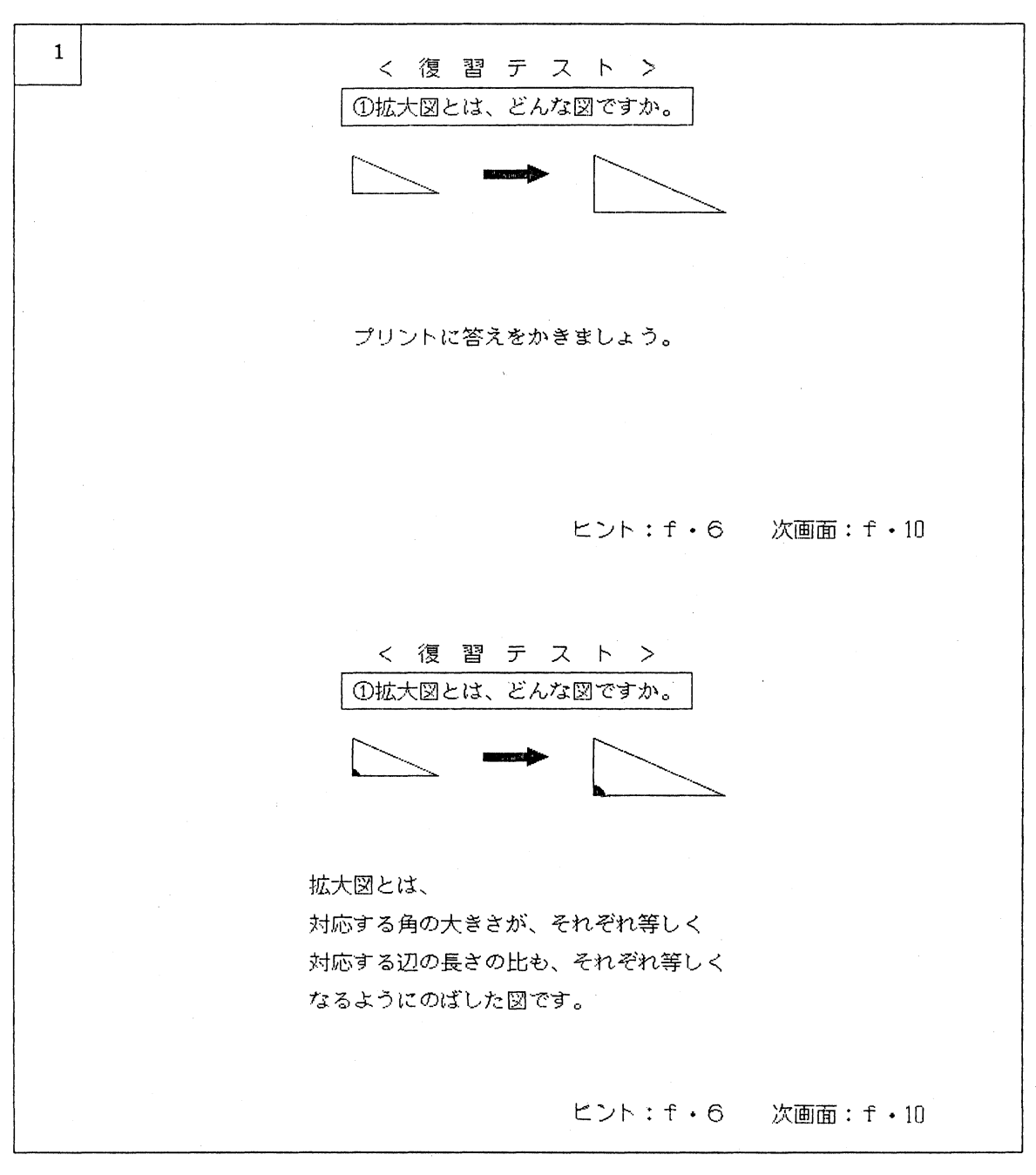

図一1 5 6年生の画面

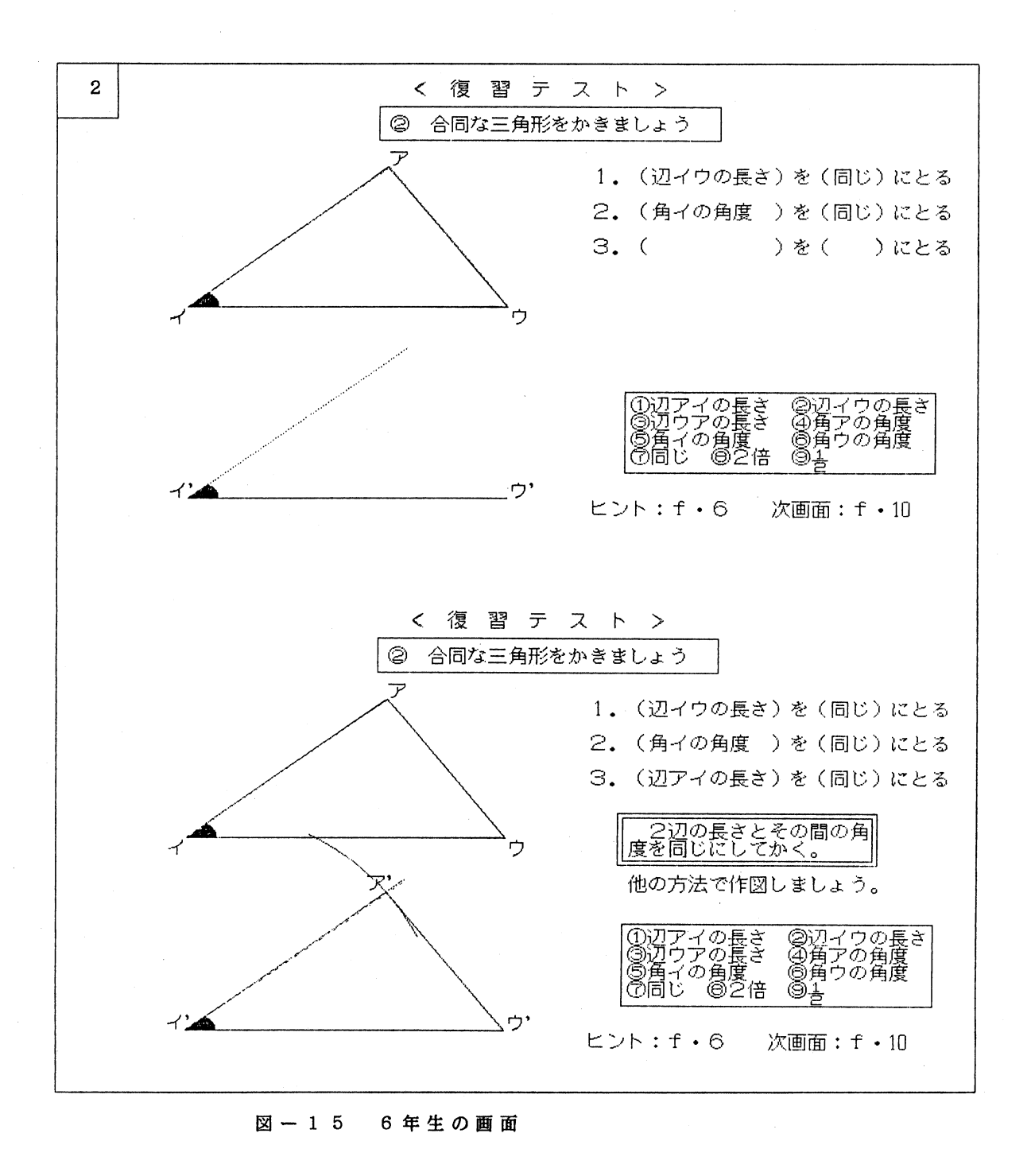

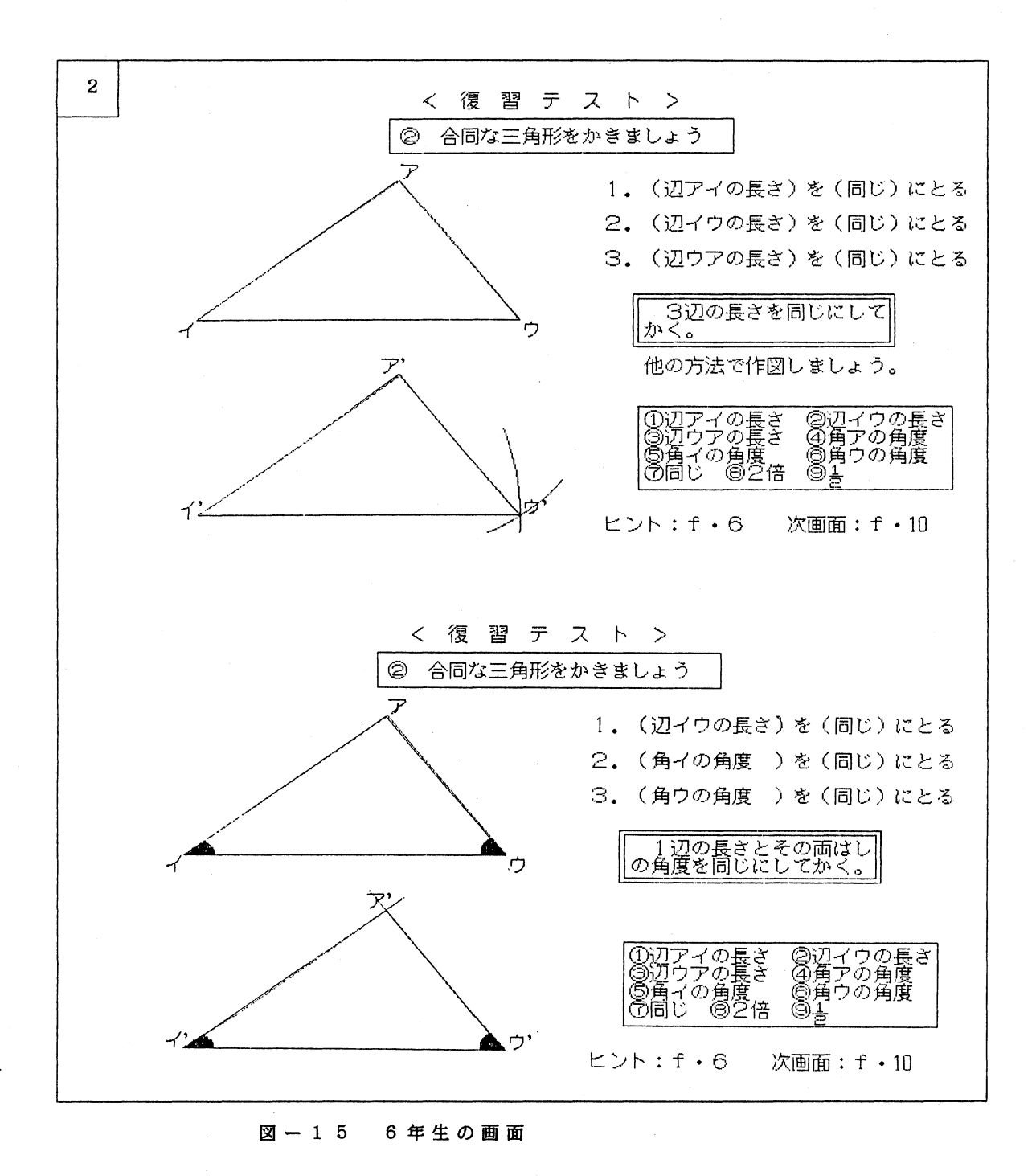

68 **カランス ウェイス ウェイス 中村和恵・酒井 宦** 

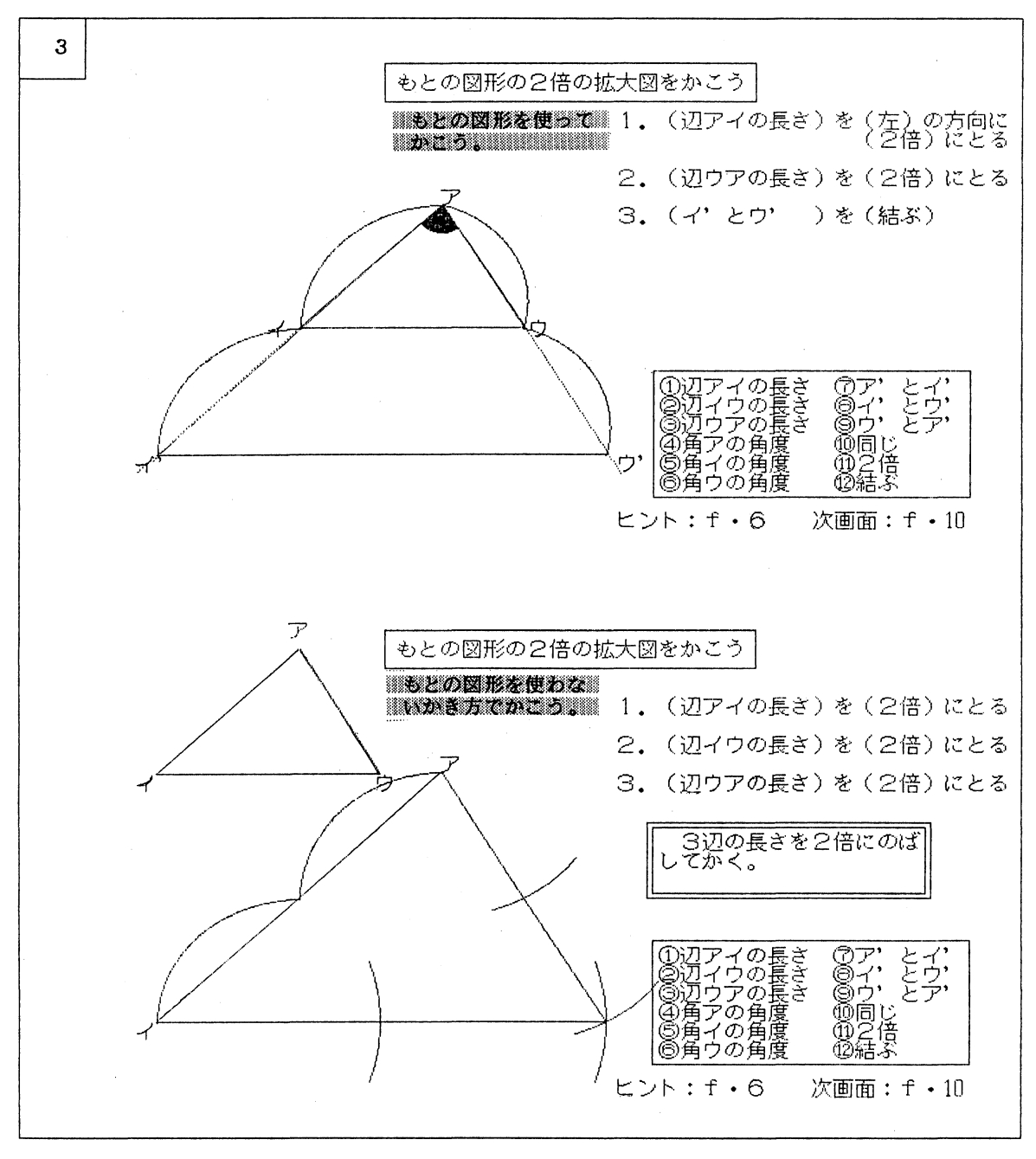

図- 1 5 6年生の画面

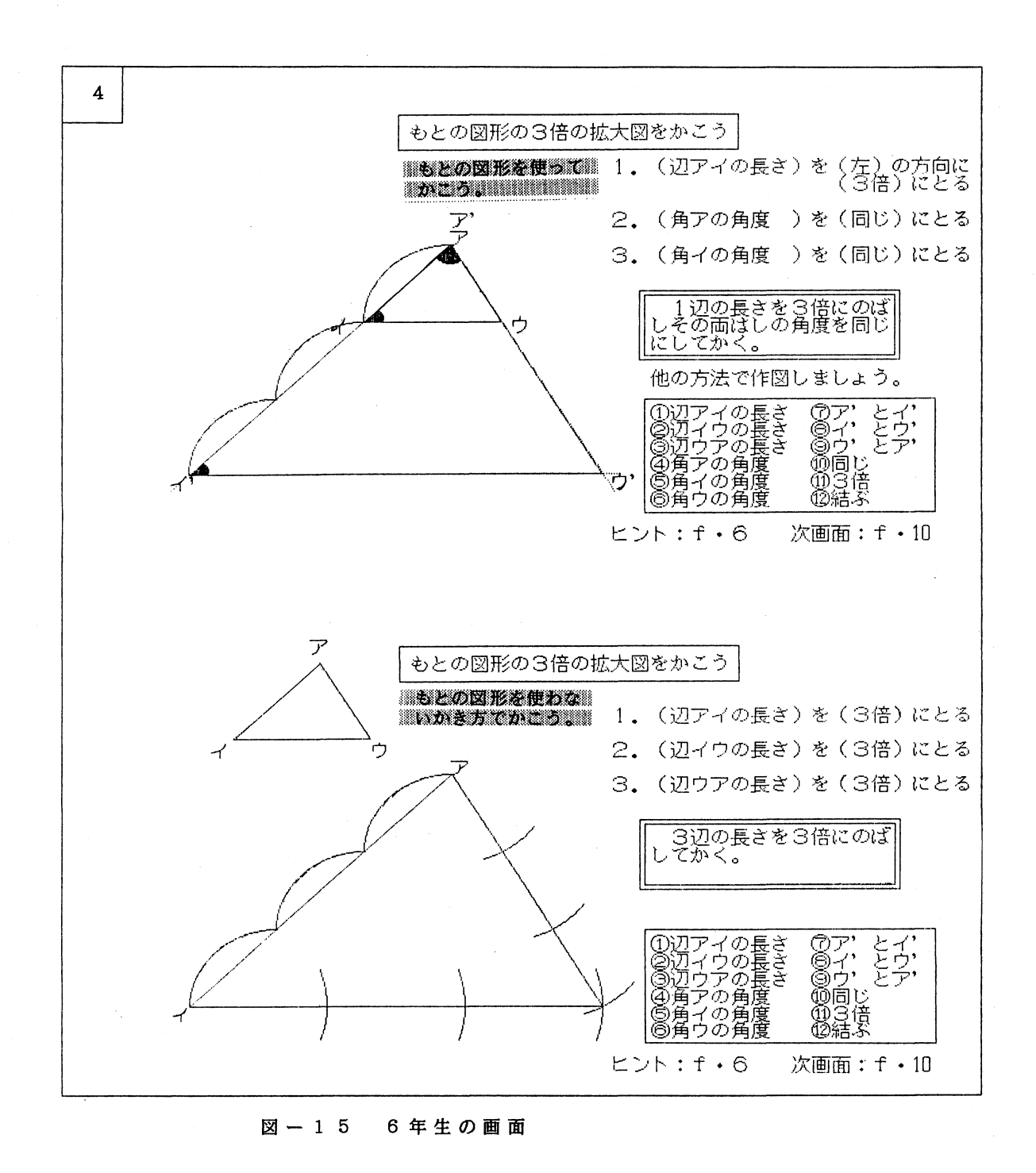

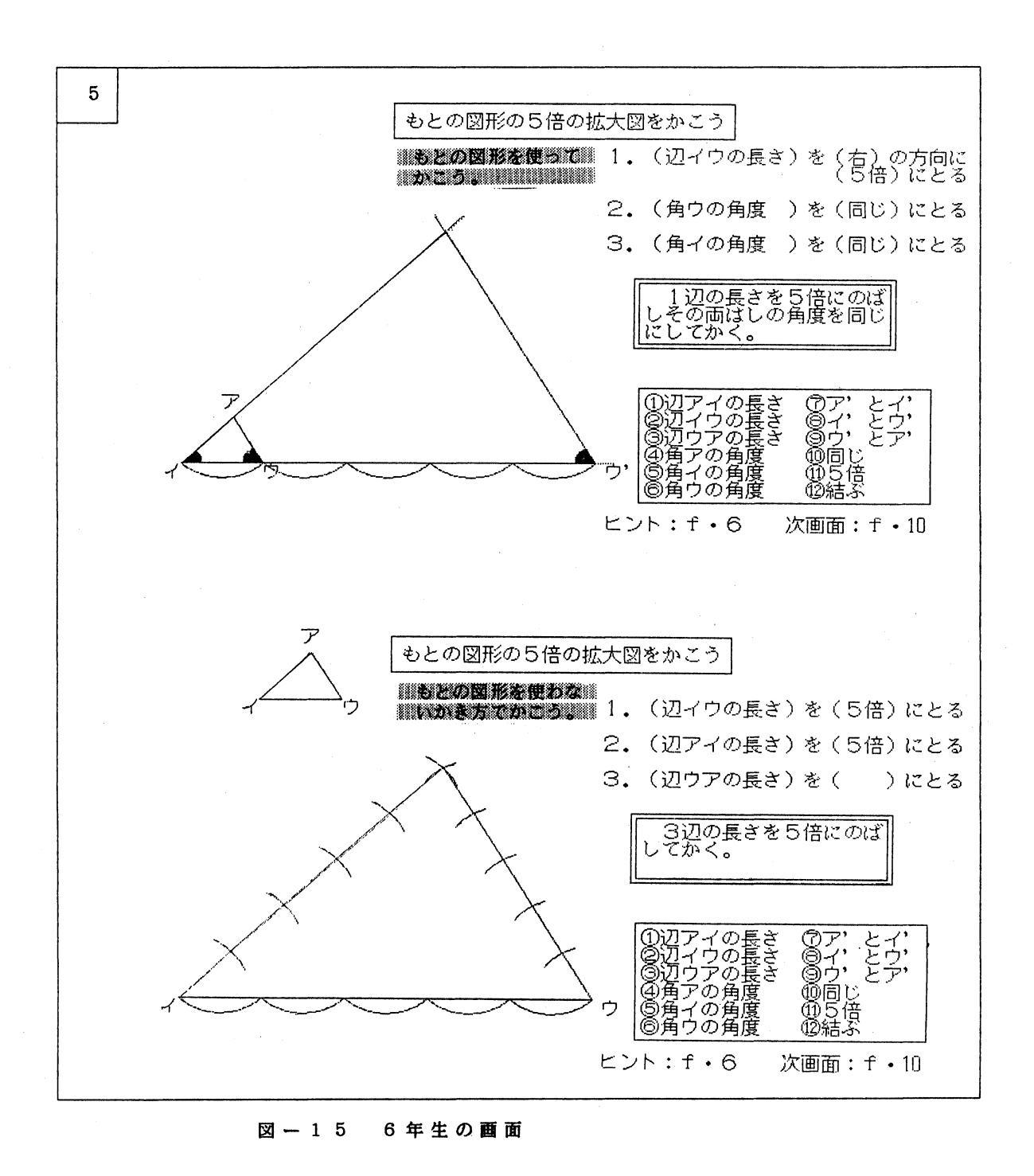

#### 1.研究の成果

「算数科における学習指導の個別化を図るため、パソコンをどのように活用すればよいか。」 という主題をかかげて研究を進めてきた。授業研究や日々の実践により、次のような成果 を得た。

(1)パソコン利用と学習意欲

パソコンはソフトウェアの作り方によって、児童が入力した内容に対して、素早く KR情報を提示することができる。児童一人ひとりの反応に適切に応じられるので、 学習意欲を増し、学習活動が活発になってきた。

- (2) パソコン利用と個別化 実践的な研究を進めるなかで、次のような成果を得た。
	- ① 独自の学習過程に即応したパソコンの位置づけをする。
	- ② 授業システムモデルの設定をする。
	- ③ 学習指導案の工夫をする。
	- ④ 個人差に応じてパソコンを利用する。
		- ・学習進度差、達成度差、理解度差に応じた指導。
		- ・細分化された適切なKR情報の表示によりきめ細かい指導。
		- ・ネットワーク化されたパソコンによるマンツーマンの指導。

## 2.今後の課題

これまでの実践を通して、児童のパソコンに対する興味・関心はますます大きくなってい る。学習活動だけでなく、特別活動での利用も出てきている。このようなことを踏まえ、 学習指導において教育方法の改善に重点を置きながら、児童のコンピュータリテラシーも 育てる必要がある。

教師もパソコンを利用した授業のあり方について、研修、研究授業の実施、プログラムの 作成、ワープロの活用など、全校的に取り組んできた。このような活動の中で、今後次の ような課題が考えられる。

- (1)コンピュータリテラシーの育成 コンピュータリテラシーについて、パソコンの教育利用を進める中で、発達投階に応 じて意図的計画的に指導できるようにする。
- (2) 他教科におけるパソコンの利用 これまでの算数科だけの研究にとどまらず、他教科での活用を考える必要がある。また、 学習に取り組む意欲など、児童の変化を観察しながら、よりよいパソコンの教育利用 を考える。

(3)学習ソフトウェアの作成

児童の個人差に対応する学習ソフトウェア作成は大変な労力を必要とする。大別して、 教師が作成したものと、筆者ら外部の者が作成したものになった。教師がBASICを 使ってプログラムを作成することは、種々の問題点がある。今後次のような利用法を 考えたい。

① 教材支援ソフトウエア(オーサリングシステム等)の利用で効率をよくする。

② 他の学校、教育機関とのプログラム交換。

(4) パソコンの位置づけ

パソコンの特性を生かして、グラフィック機能、ワープロ機能等を引き出した多種多 様な利用の仕方を実践して、学習過程において、どの段階でどのような学習ソフトウェ アを利用したらよいか、パソコンの位置づけを明確にする必要がある。

# おわりに

各学校へのCAIの導入は、ますますさかんになると思われる。コンピュータとこれまで使わ れてきた他の機器との決定的な違いは、ソフトウェアがなければ使えないということだろう。し かしながら、ソフトウェアの開発は一朝一夕にいかない。学校単位の開発には限界があるだろう。 国、県、市町村のご理解と対策をお願いしたい。

この研究は末書町の援助を受けてなされた。末書町、末書町教育委員会、岩南小学校の高星校 長先生をはじめとする先生方には、大変お世話になった。また、鹿児島大学教育学部真田克彦教 授には資料を提供いただいた。心から感謝申しあげたい。

#### 参考文献

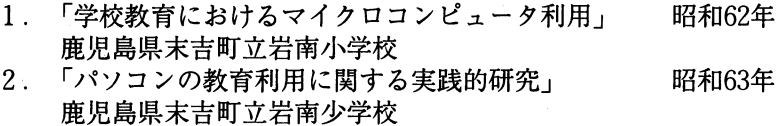